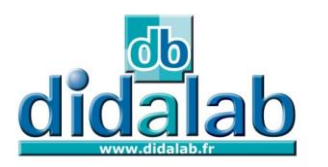

**Baccalauréat Professionnel CYBERSÉCURITÉ, INFORMATIQUE ET RÉSEAUX ELECTRONIQUE (CIEL)** 

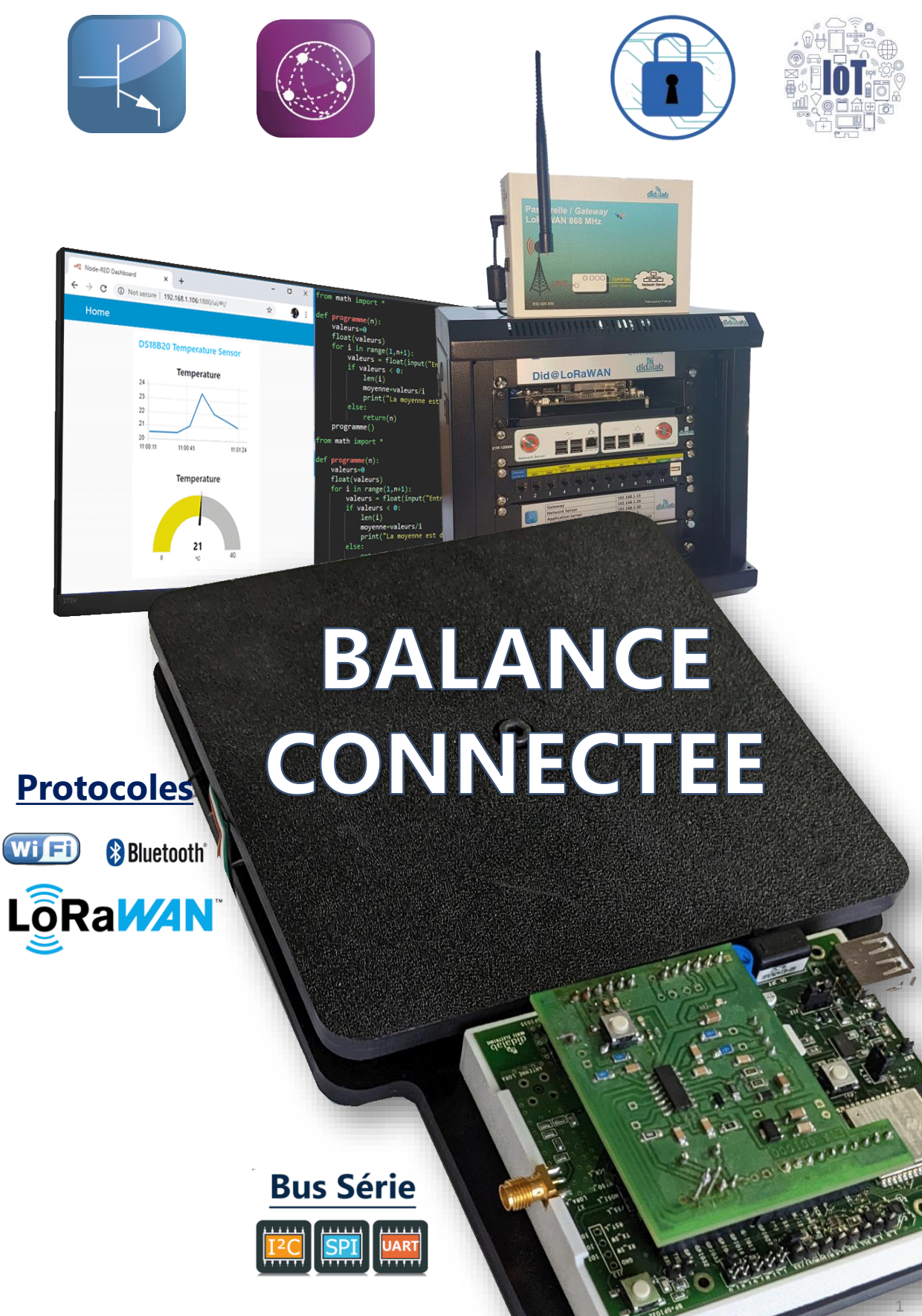

# **Pourquoi étudier les IoT?**

#### **Les IoT sont utilisés partout :**

A la maison, dans les entreprises, à l'école, à l'université, dans l'Administration, les hôpitaux, les centres commerciaux …

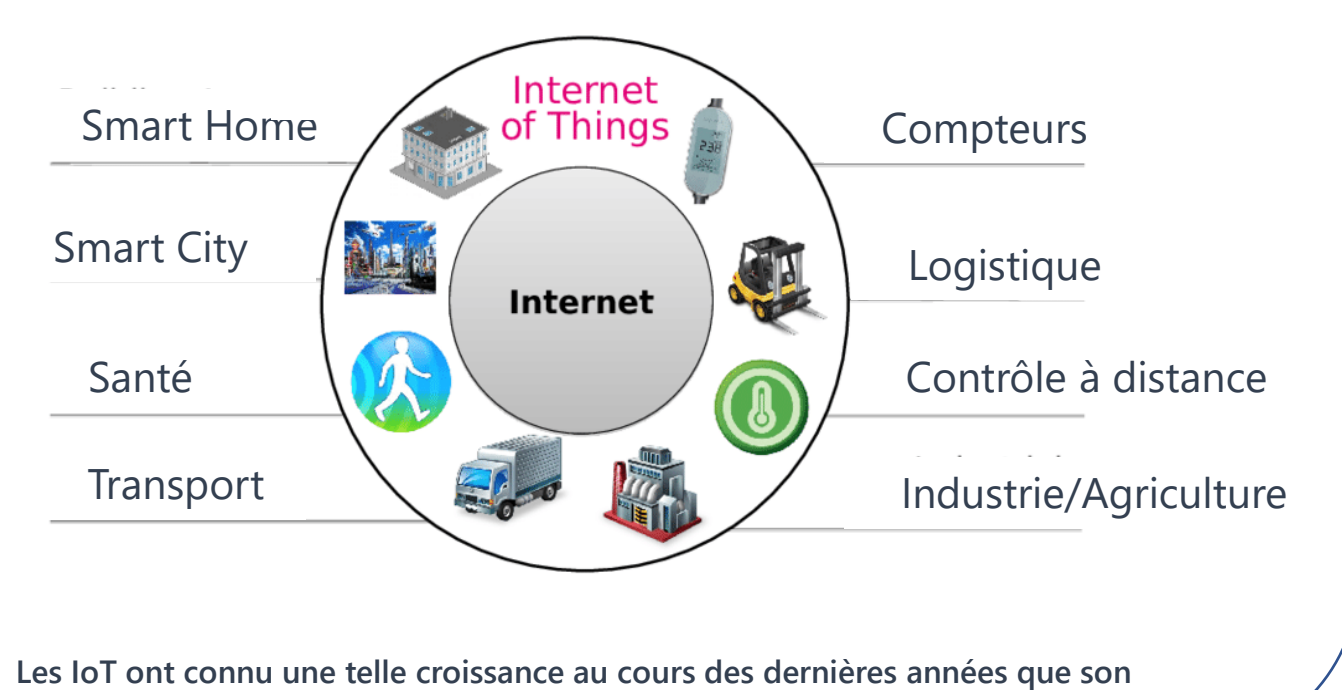

**développement vers de nouvelles applications est incontournable.**

## **Les IoT-LoRaWAN en quelques chiffres**

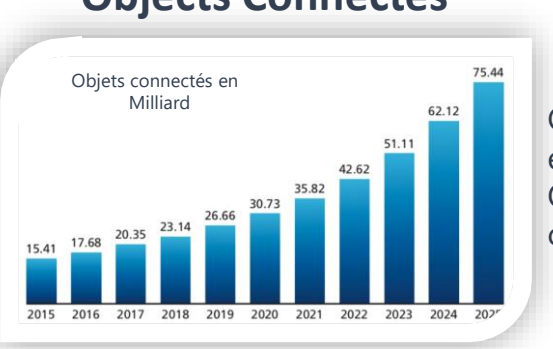

**Objects Connectés**

Ce graphique montre l'évolution des objets connectés en 10 ans.

On prévoit en 2025 plus de 75 milliards d'objets sans fil connectés à Internet.

#### **LoRaWAN**

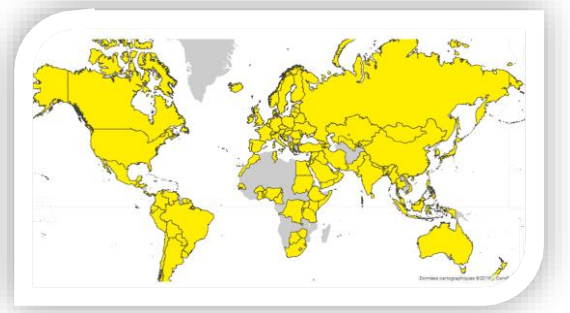

Cette carte montre les pays où le réseau LoRaWAN est déployé

Selon l'Alliance LoRa, les réseaux publics ont enregistré une croissance de 66% entre 2019 et 2022. Les opérateurs de réseaux satellites, communautaires et exempts de licence sont moteurs de cette expansion.

Les objets communicants sont à la veille de révolutionner l'usage actuel de la télécommunication . La miniaturisation et les multiples capteurs proposés permettent d'envisager une croissance importante de cette activité dans les années à venir.

Parmi les différents protocoles proposés par les constructeurs, nous avons retenu le protocole LoRa qui présente les caractéristiques techniques les plus performantes concernant les points absolument essentiels à cette technologie et à son expansion : **Très faible consommation et communication longue distance.**

Le réseau LoRaWAN a une topologie en étoile. Chaque élément est connecté à un concentrateur unique permettant de superviser et de commander plusieurs centaines de capteurs répartis sur une zone de plusieurs kilomètres de rayon.

Didalab a développé, à l'usage des élèves, un ensemble comprenant capteurs et concentrateur permettant de réaliser l'installation et la mise en œuvre d'un système complet IoT (Internet of Things) du capteur au serveur en passant la Gateway.

## **SCHEMA DE PRINCIPE**

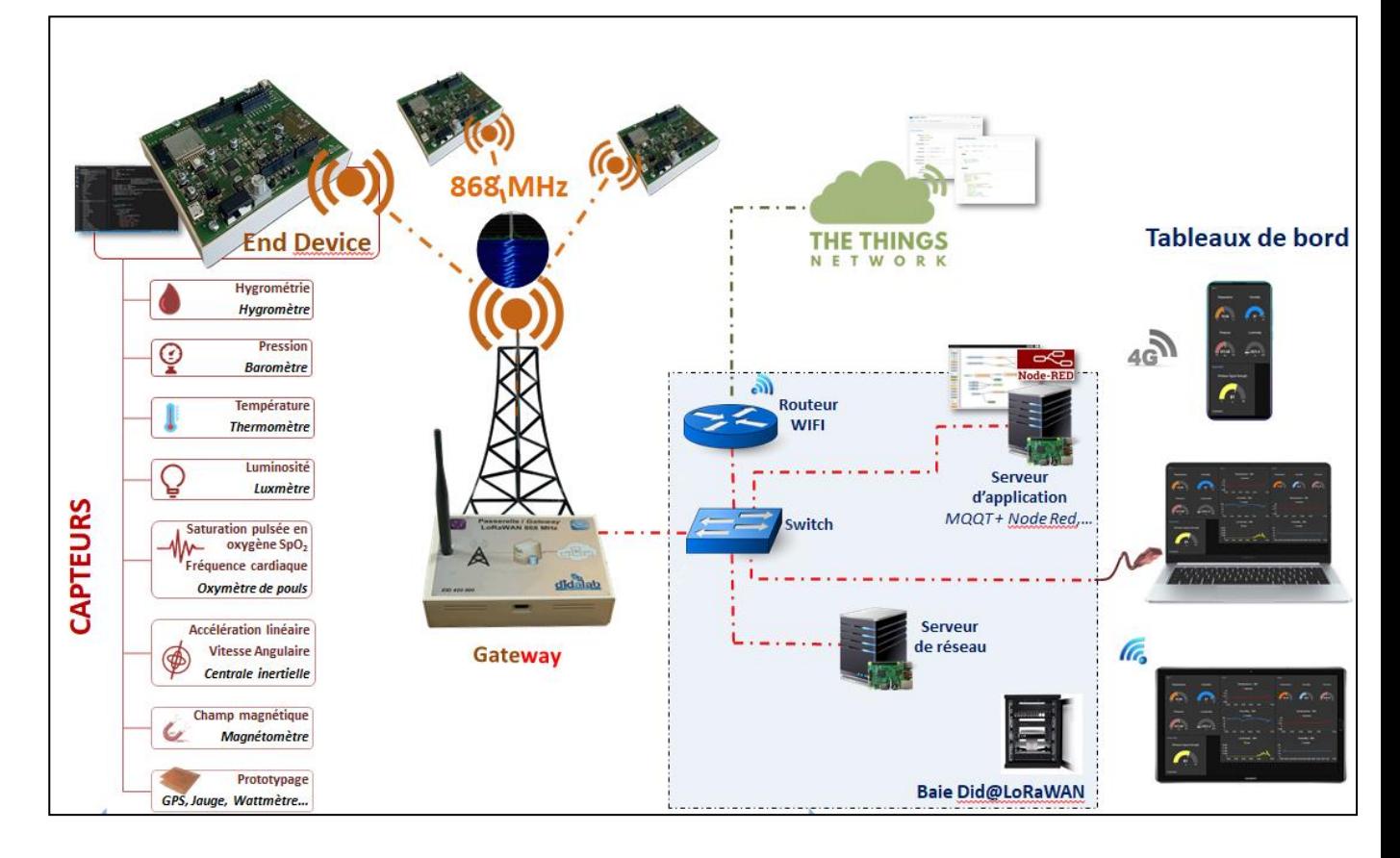

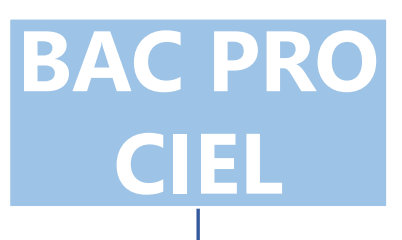

**Réalisation et maintenance produits électroniques** E1 : Etude et conception de produits électroniques E2 : Tests et Essais E3 : Production et Assemblage d'ensembles électroniques E4 :Intégration matérielle et logicielle E5 : Maintenance et réparation de produits **Mise en œuvre de réseaux informatiques** R1 : Accompagnement du client R2 : Installation et qualification R3 : Exploitation et maintien R5 : Maintenance des réseaux informatiques **Valorisation de la donnée et cybersécurité** D1 : Elaboration et appropriation d'un cahier des charges D2 : Développement et validation de solutions logicielles D3 : Gestion d'incidents

électroniques

## **3 pôles d'activités 1 seul système pédagogique**

Avec la balance connectée, extension de notre pack IoT et un environnement électronique adapté, l'élève pourra aborder :

- **La réalisation et la maintenance des produits électronique** en concevant, câblant, testant la carte « fille cellule de force » qui se pluggera sur la carte principale End device
- **La mise en œuvre des réseaux informatiques** grâce à la baie informatique du pack Iot (avec gateway, routeur, switch, serveur de transmission et serveur d'application)
- **La valorisation de la donnée et la cybersécurité** avec le cryptage des données **AES 128** entre la carte End device et le serveur Réseau.

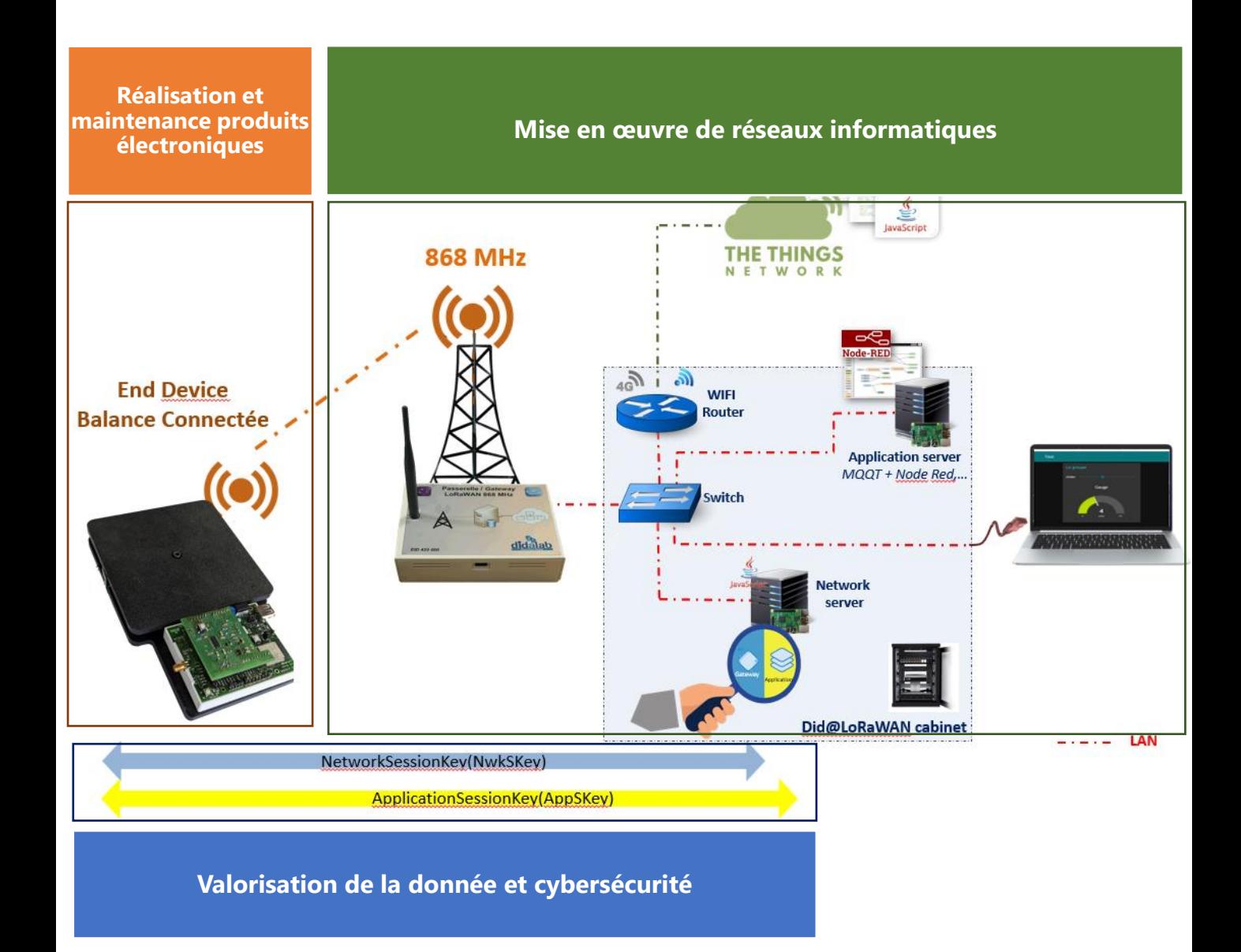

# **Récupérateur de piles usagées Balance Connectée :**

- E1 : Etude et conception de produits électroniques
- E2 : Tests et Essais
- E3 : Production et Assemblage d'ensembles électroniques
- E4 : Intégration matérielle et logicielle
- E5 : Maintenance et réparation de produits électroniques

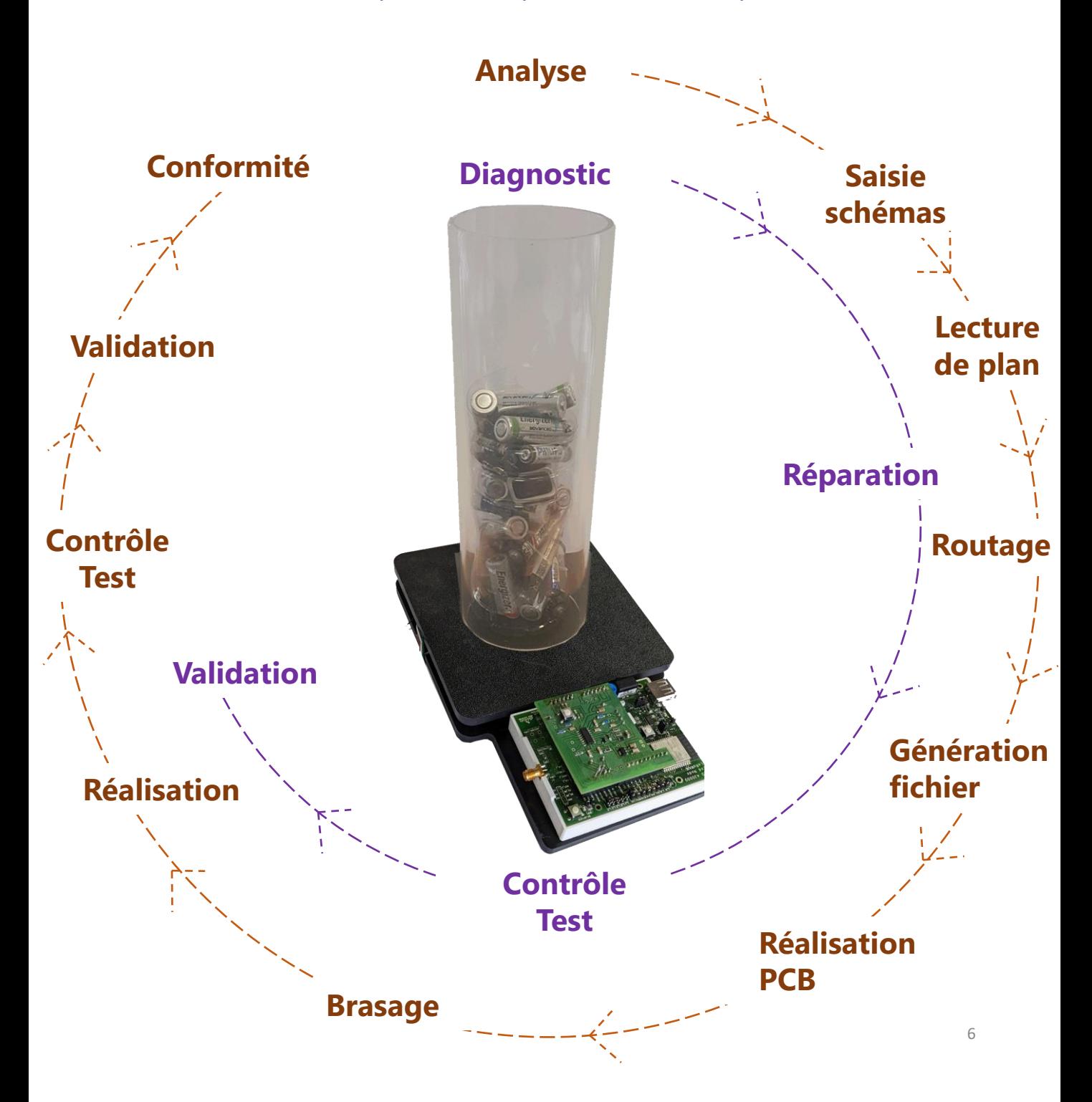

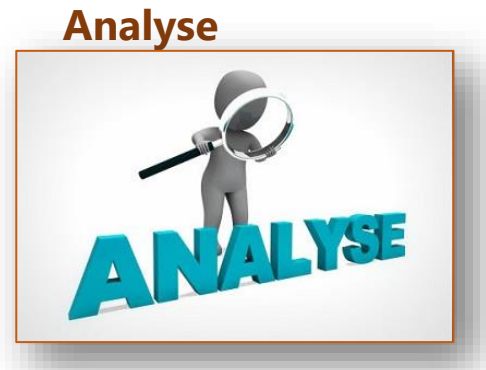

**Saisie schémas**

**Lecture de plan**

Pour répondre au problème de pollution qu'engendrent les piles usagées, Didalab propose une solution de balance connectée sous protocole LoRaWAN permettant en temps réel de connaître l'état de remplissage du récupérateur de piles usagées.

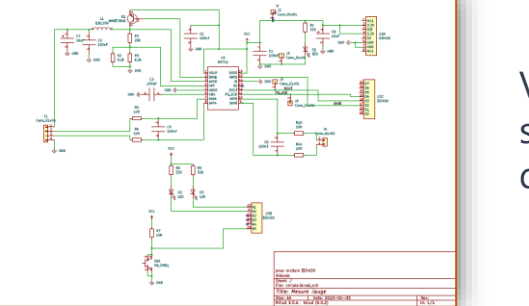

Via le logiciel KiCad, les élèves pourront saisir le schéma électronique de la jauge de contrainte

Les plans mécaniques de la balance seront fournis pour lecture et validation

## **Lecture datasheet**

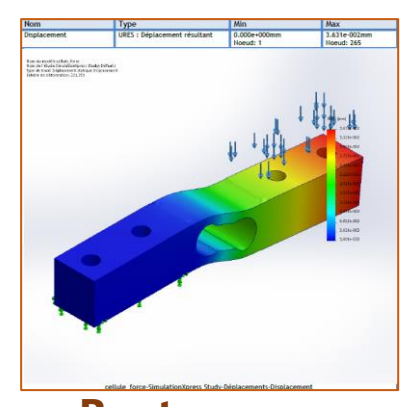

La datasheet de la cellule de force sera fournie pour une validation du cahier des charges

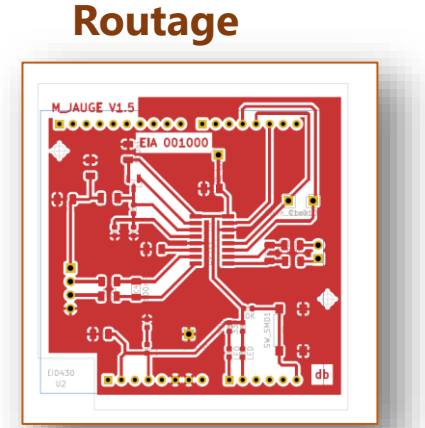

Placement et routage de la carte électronique

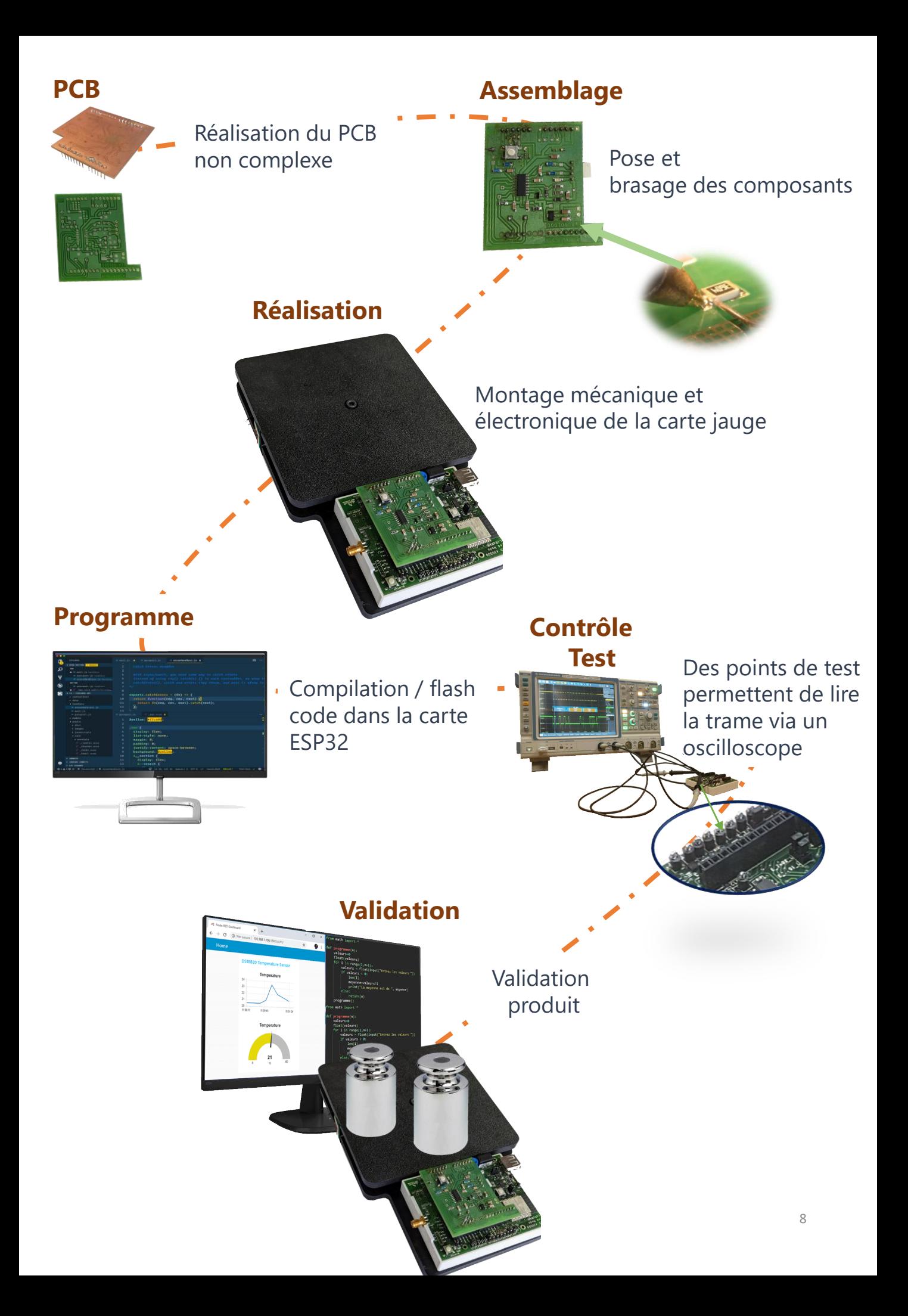

## E5 : Maintenance et réparation de produits électroniques

## **Diagnostic**

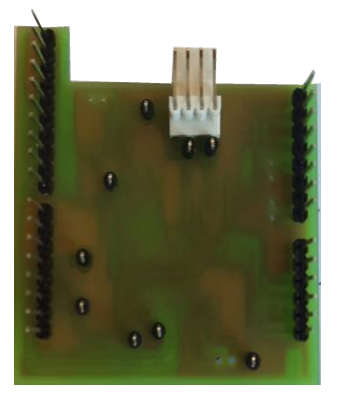

Pour répondre au besoin actuel de maintenance et de réparation de carte électronique, nous vous proposons une carte fille avec des straps en Bottom permettant des générations de pannes

## **Réparation**

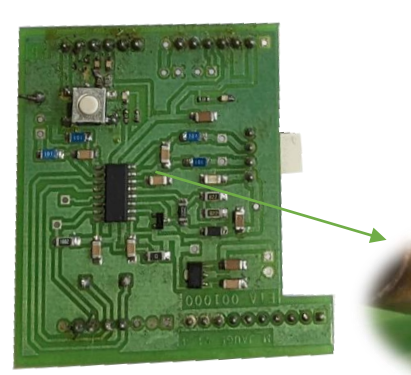

Après le diagnostic de panne, une intervention sera effectuée suivant une procédure fournie

## **Contrôle Test**

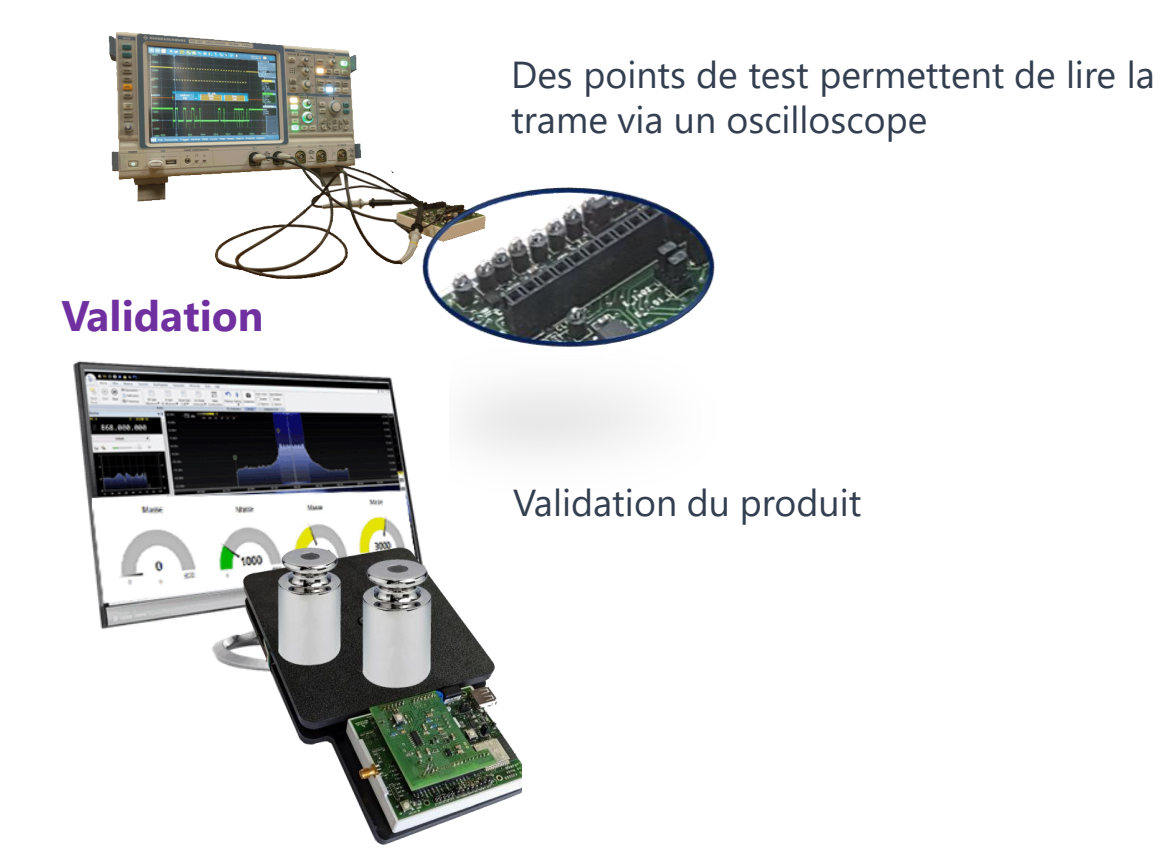

### **EID 430 000 : Module End Device LoRa / LoRaWAN 868 MHz**

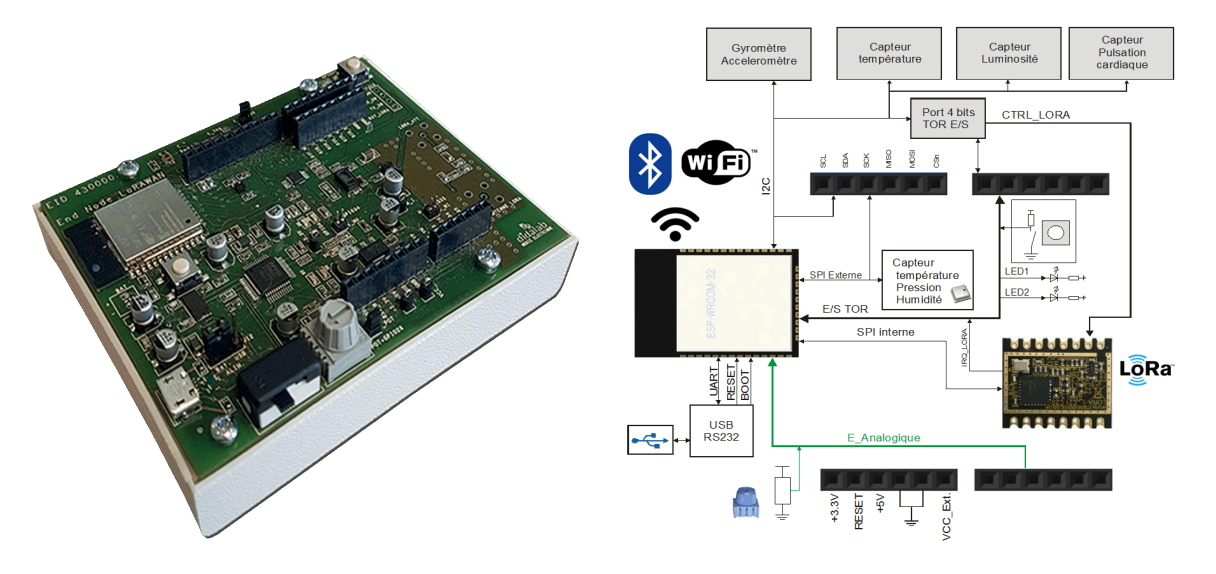

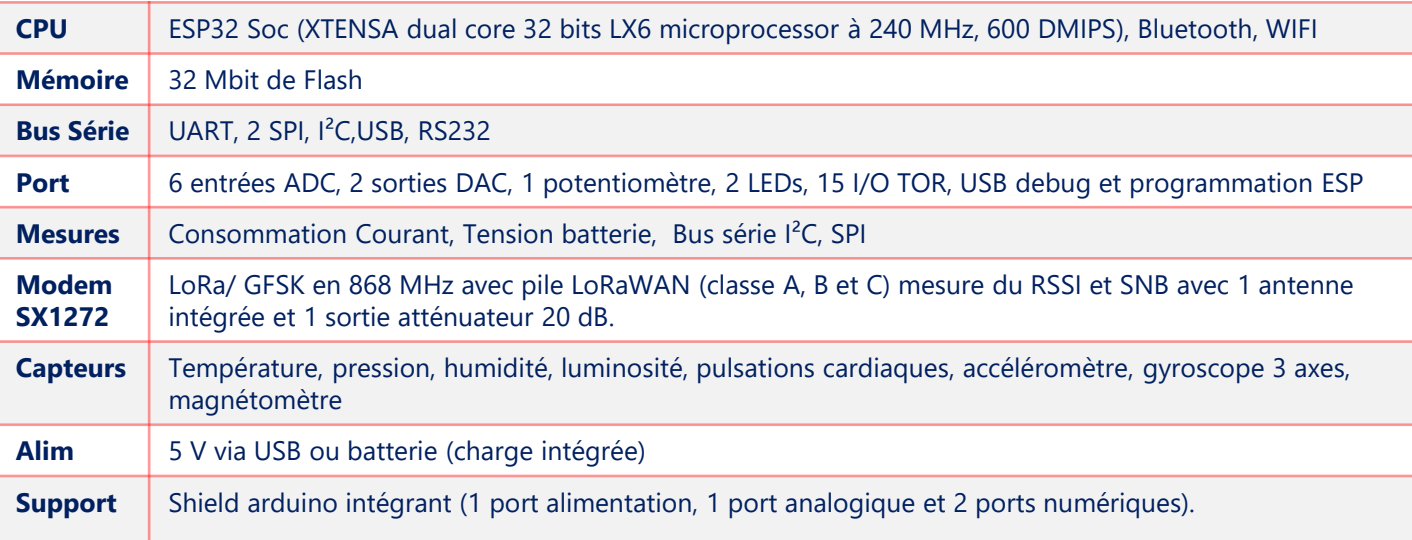

#### **EID 420 000 : Passerelle LoRa/LoRaWAN 868 [MHz](https://www.google.fr/url?sa=i&rct=j&q=&esrc=s&source=images&cd=&cad=rja&uact=8&ved=2ahUKEwiVmYrdjfndAhUCfBoKHdZUB3oQjRx6BAgBEAU&url=https://www.cooking-hacks.com/documentation/tutorials/lorawan-for-arduino-raspberry-pi-waspmote-868-900-915-433-mhz&psig=AOvVaw2xwkwQSkwVnj5izrPCudi4&ust=1539164723946348)**

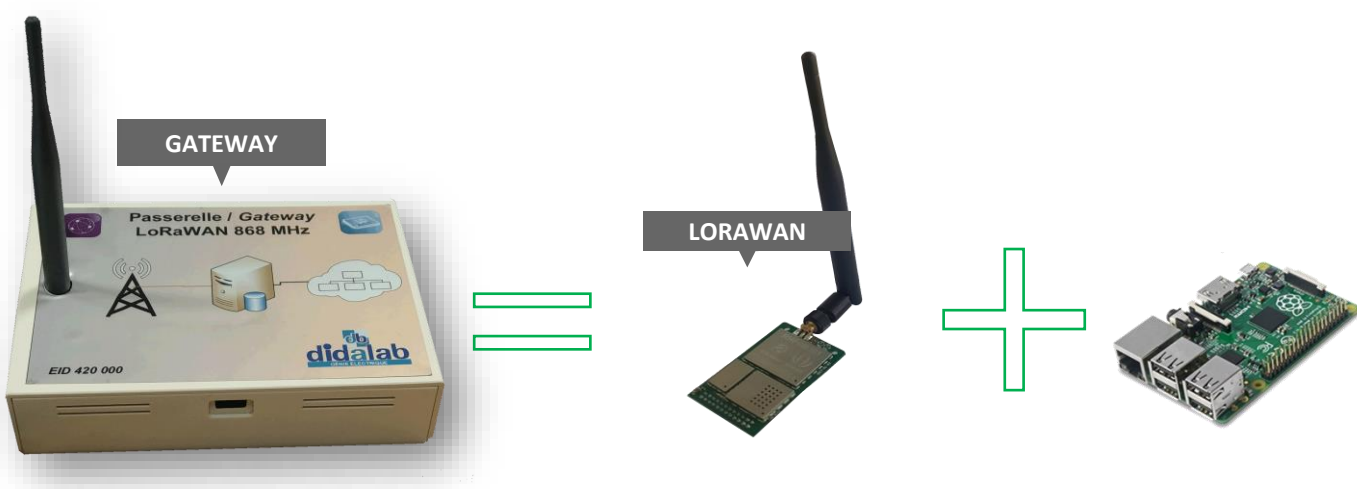

#### **ETR [100 B : Baie Did@LoRaWAN](https://www.google.fr/url?sa=i&rct=j&q=&esrc=s&source=images&cd=&cad=rja&uact=8&ved=2ahUKEwiV3MaL4fLgAhVGA2MBHSUZDqQQjRx6BAgBEAU&url=https://www.digikey.fr/fr/articles/techzone/2017/jun/develop-lora-for-low-rate-long-range-iot-applications&psig=AOvVaw1FL4UicOulr_MsQvpAfoT3&ust=1552141456679049)**

La baie ETR 100 B est autonome, **elle est totalement isolée du réseau Internet**, cette particularité présente plusieurs avantages :

➢ Toute fausse manipulation faite par les élèves ne provoquera **aucun dommage sur le réseau** de l'établissement,

➢ Un serveur avec 4 machines virtuelles

➢ les câblages réseau sont faits via un panneau de brassage afin de **protéger les organes actif.**

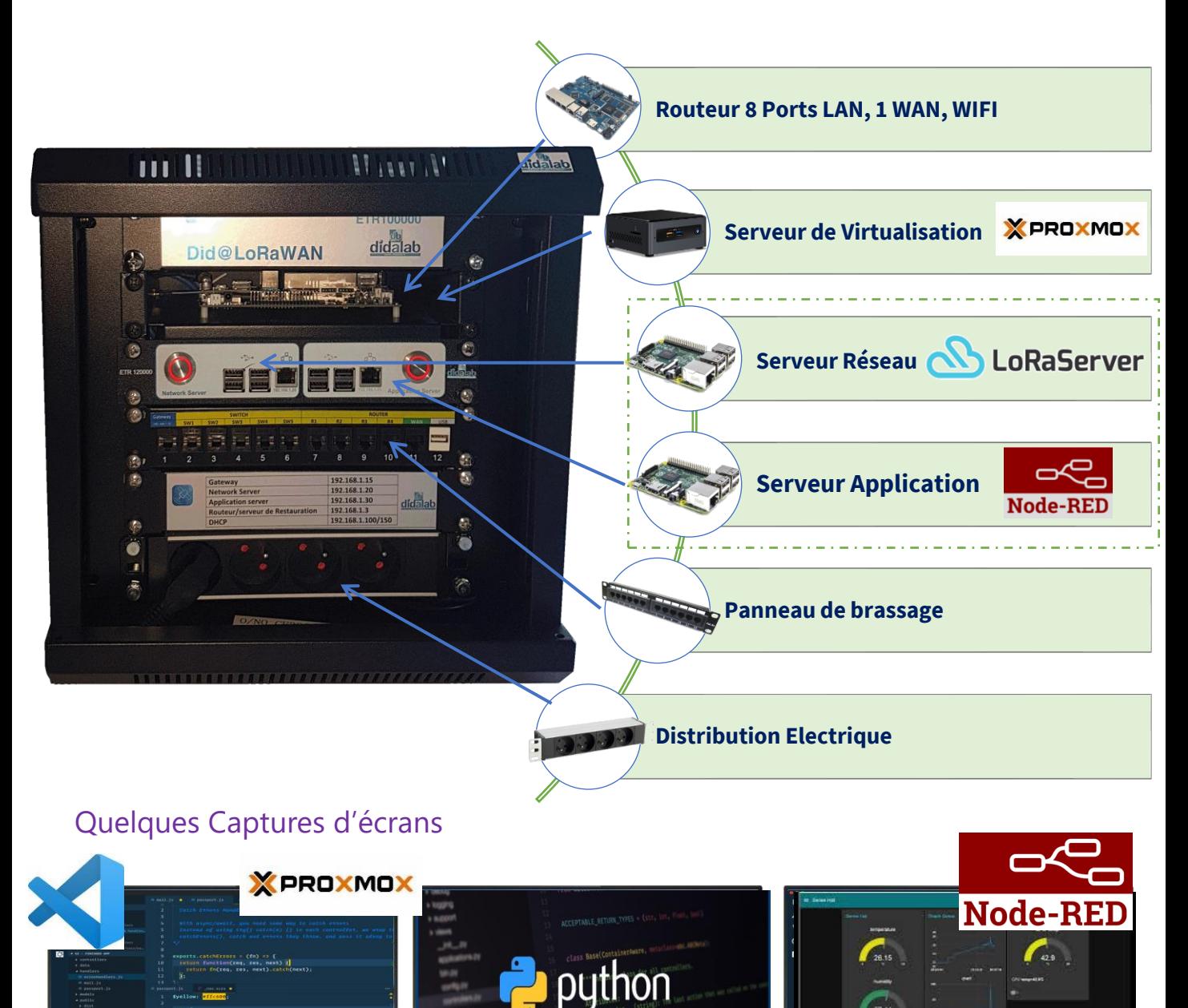

#### **EMO 050 000 : Poste de Travail**

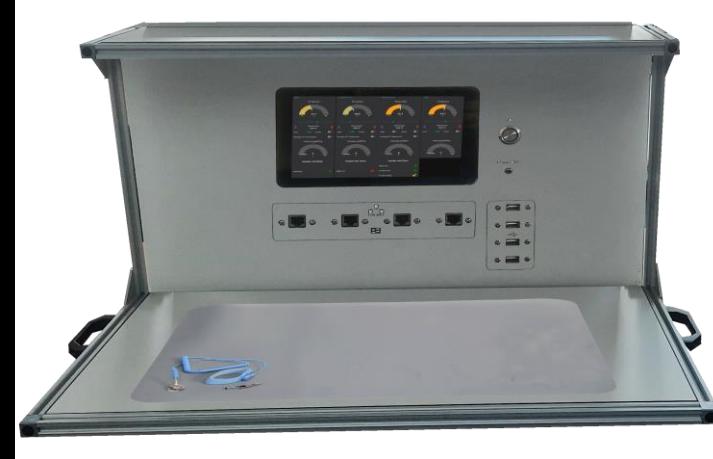

#### **Poste de travail d'électronique équipé :**

- Tapis antistatique
- Ecran 10 pouces
- Étagère
- 2 bacs de rangement
- Barre d'éclairage
- Multiprise, ports USB, Port RJ45

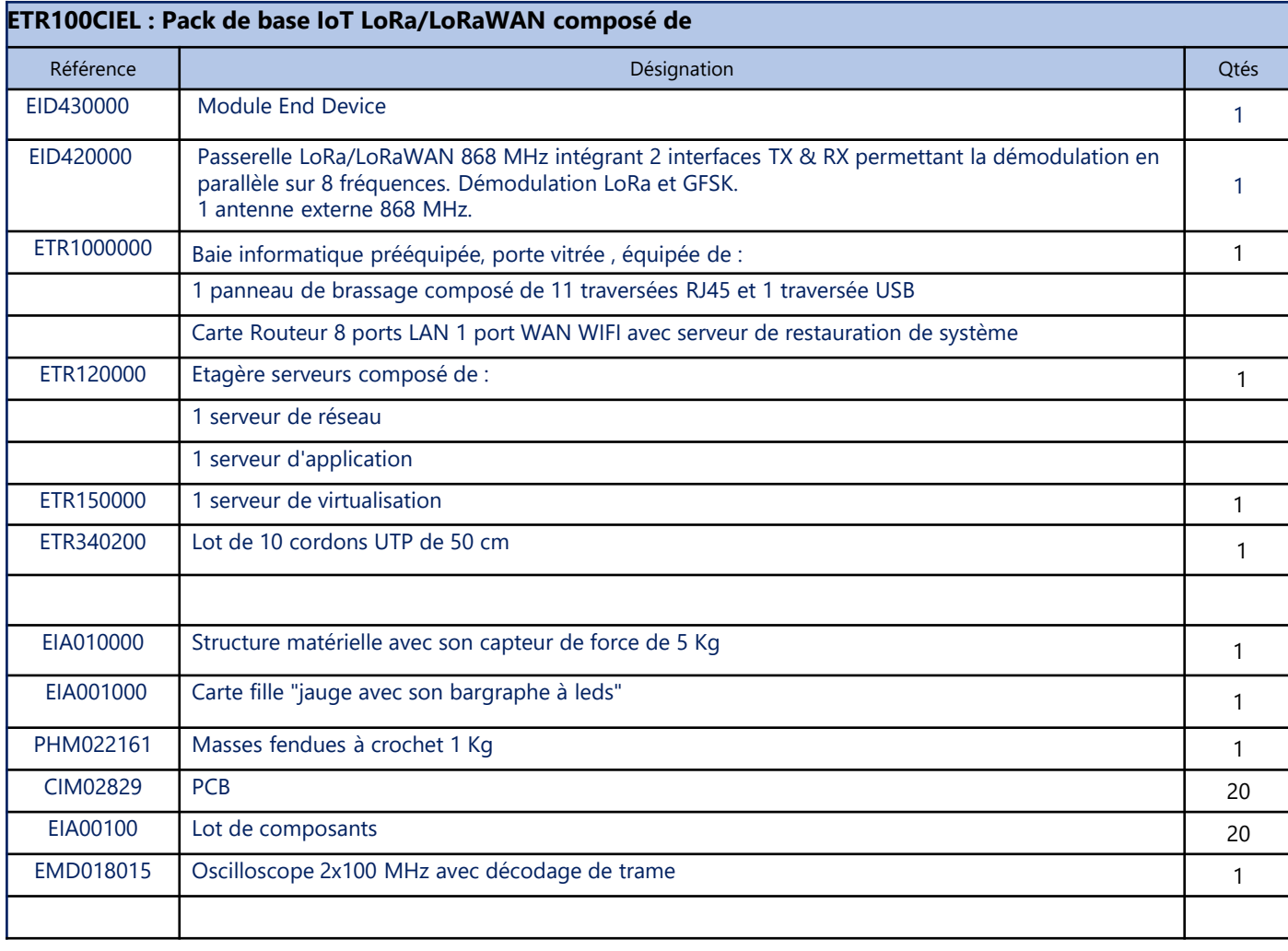

# **Baccalauréat Professionnel CIEL**

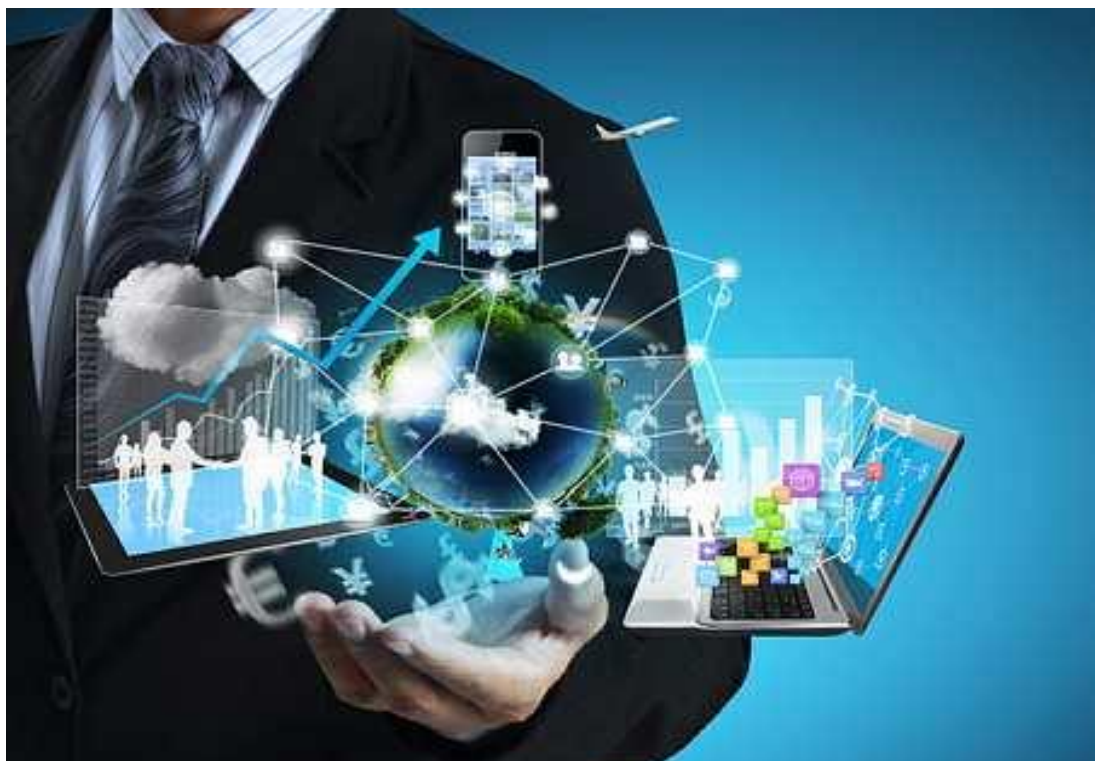

# **Autres Solutions Didactiques**

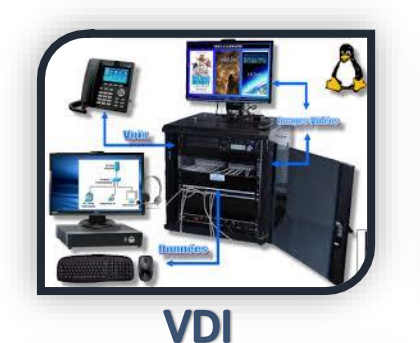

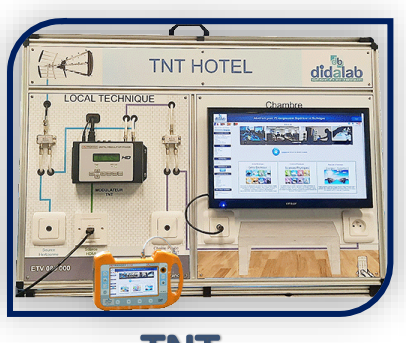

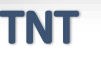

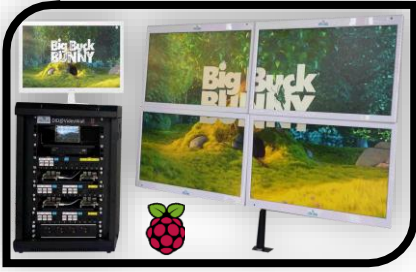

## Mur D'Images

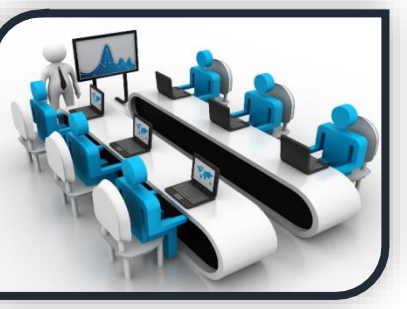

#### **Formation**

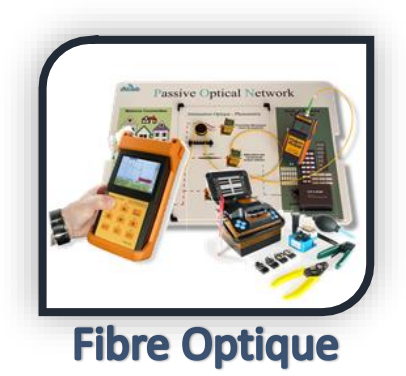

# **Tableau de Synthèse**

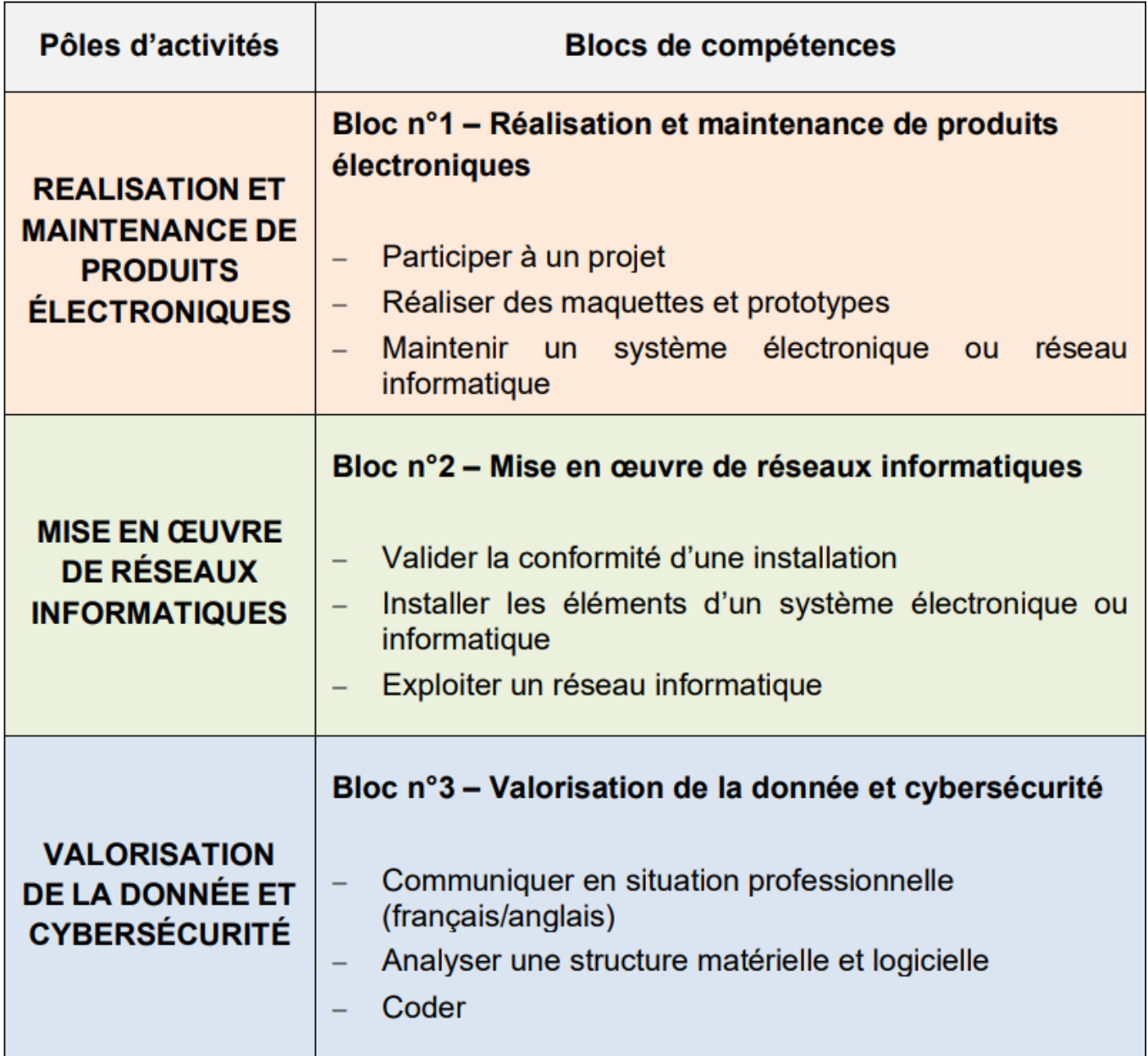

# **Autres Solutions**

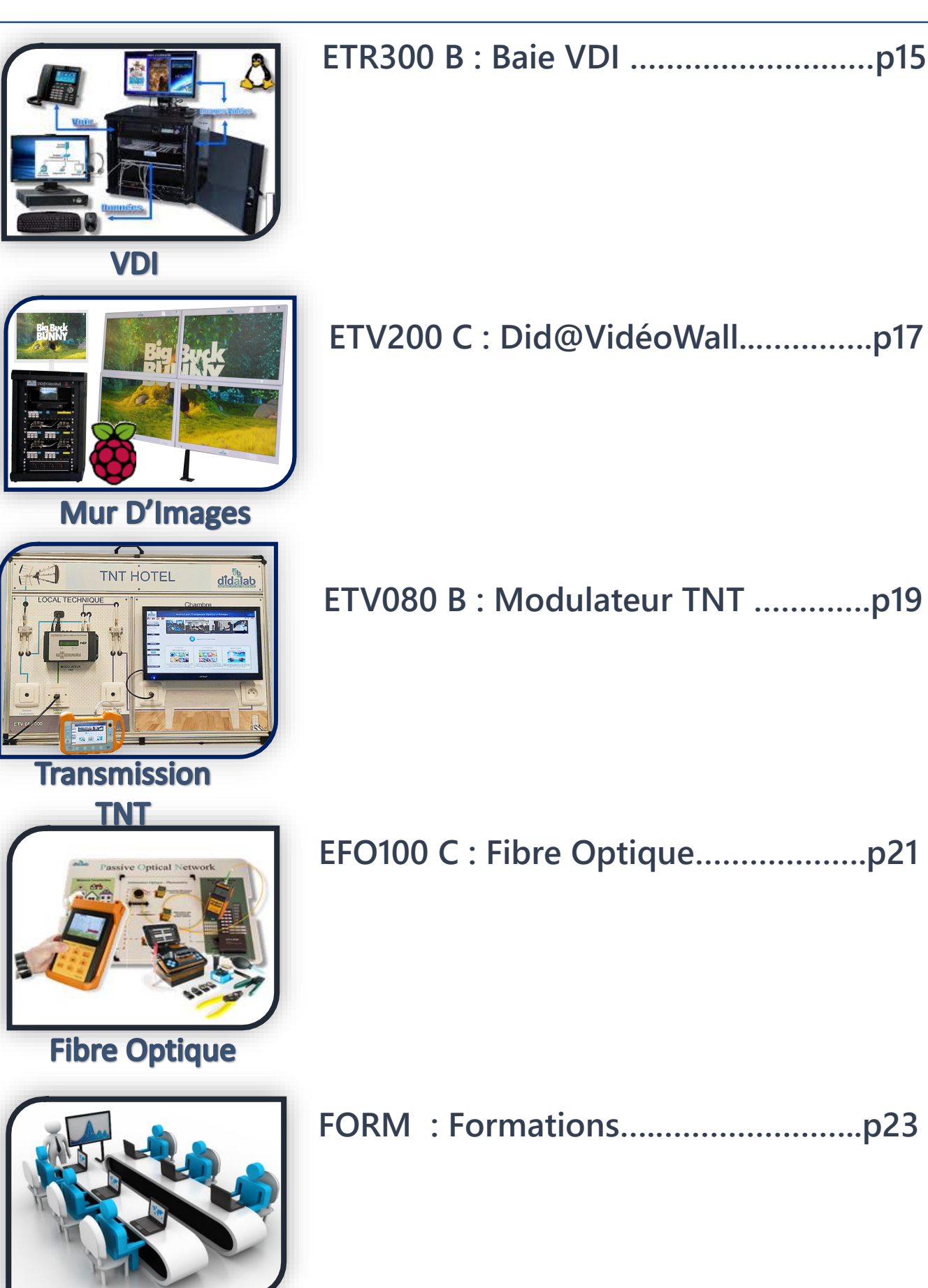

**Formation** 

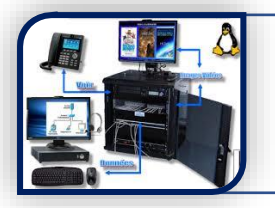

## ETR300B **Plateforme VDI**

# **Points Forts**

- Réseau totalement autonome.
- Ne perturbe pas le réseau de l'établissement.
- Procédures de redémarrage sécurisées en cas de fausses manipulations.
- Organes actifs protégés par panneaux de brassage.
- Système évolutif de 1 à 8 postes de travail.
- Formations réseaux.

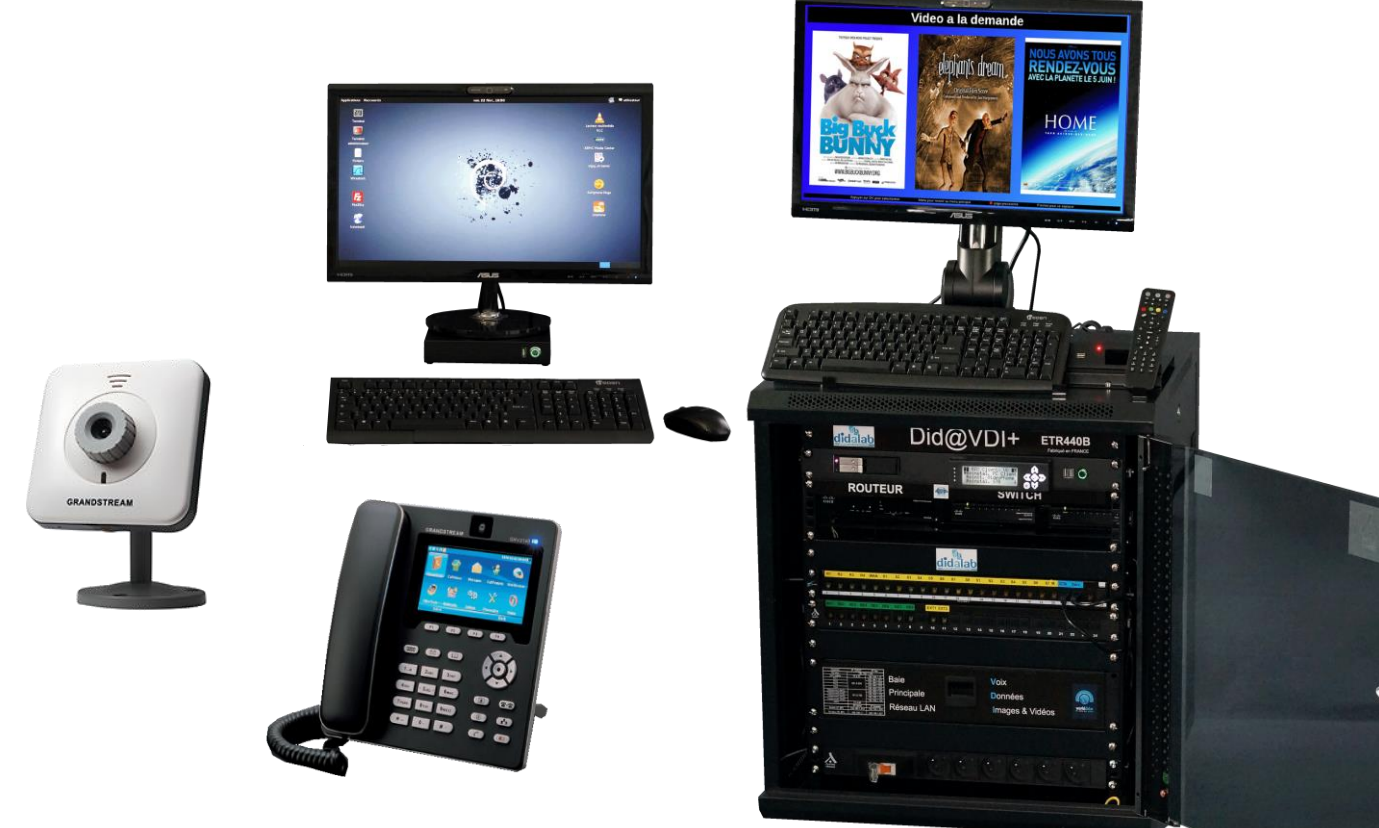

## Sujets abordés

- Serveur de données : HTTP, FTP
- Serveur Voix SIP
- Serveur Vidéo : HTTP, RTSP
- Vidéo surveillance
- Visioconférence
- Sécurité Réseau
- Dépannage
- Détection de panne réseau
- Supervision réseau
- Interface WEB de gestion des services

# Initiation Réseau & VDI (Niveau III, IV\*\*)

#### • **Exemple de configuration : îlot avec 4 postes de travail (8 élèves**)

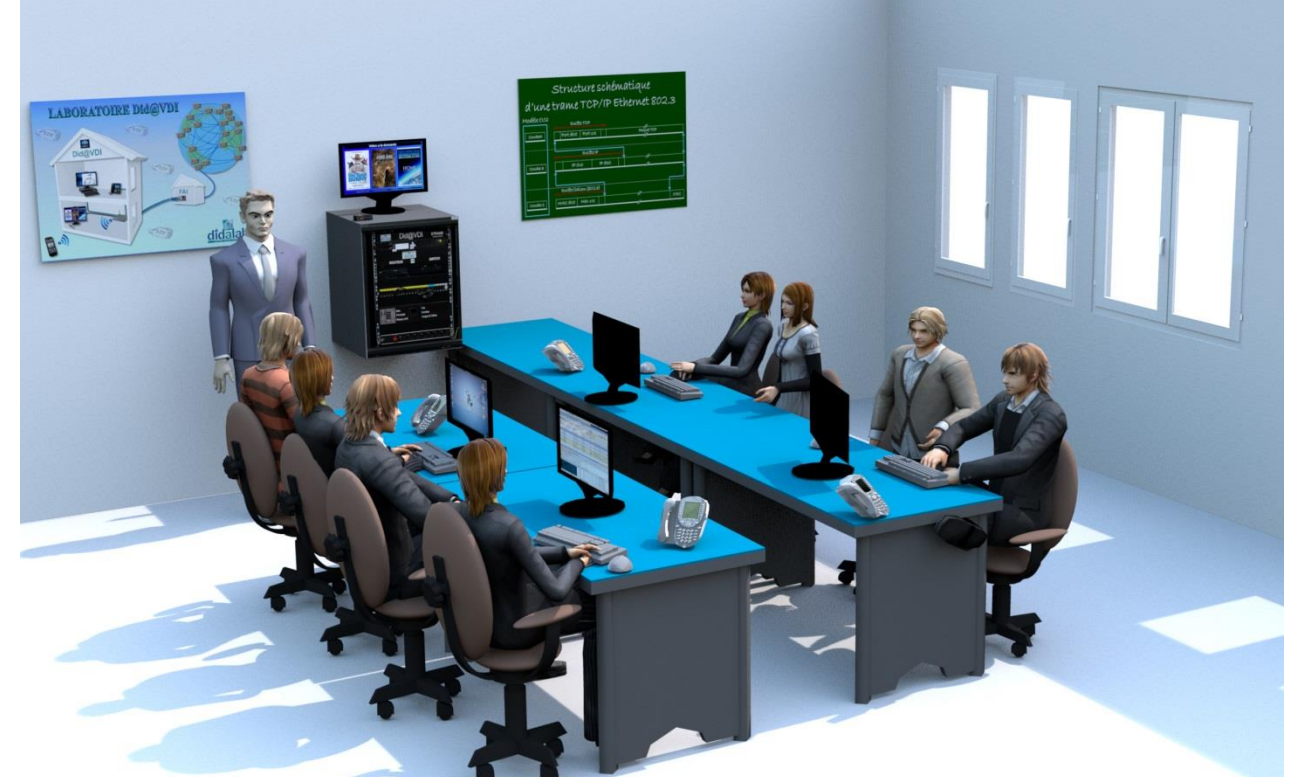

#### **Retrouvez nos vidéos de démonstration sur : www.didalab.fr**

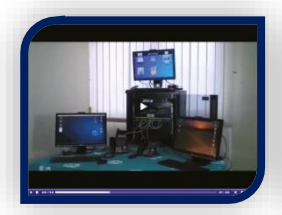

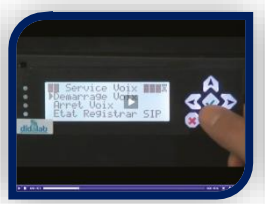

Présentation générale Serveur & Organes Périphériques réseau TP1 : Protocole ICMP FTP TP2 : SIP & RTP

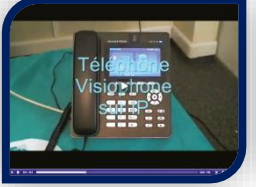

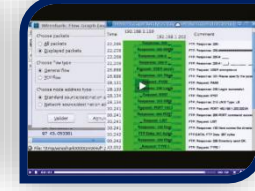

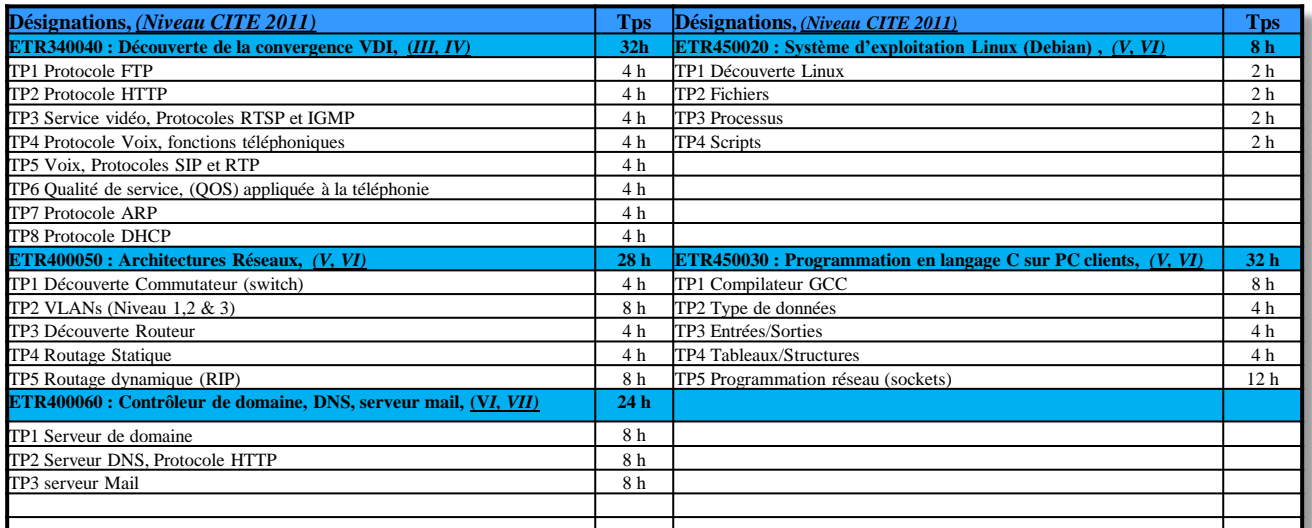

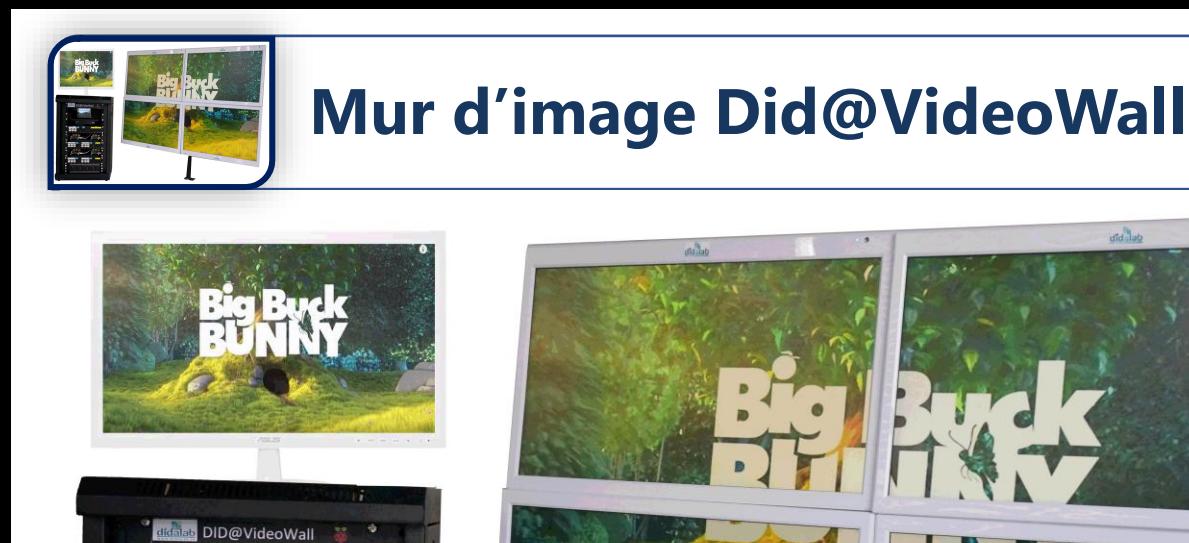

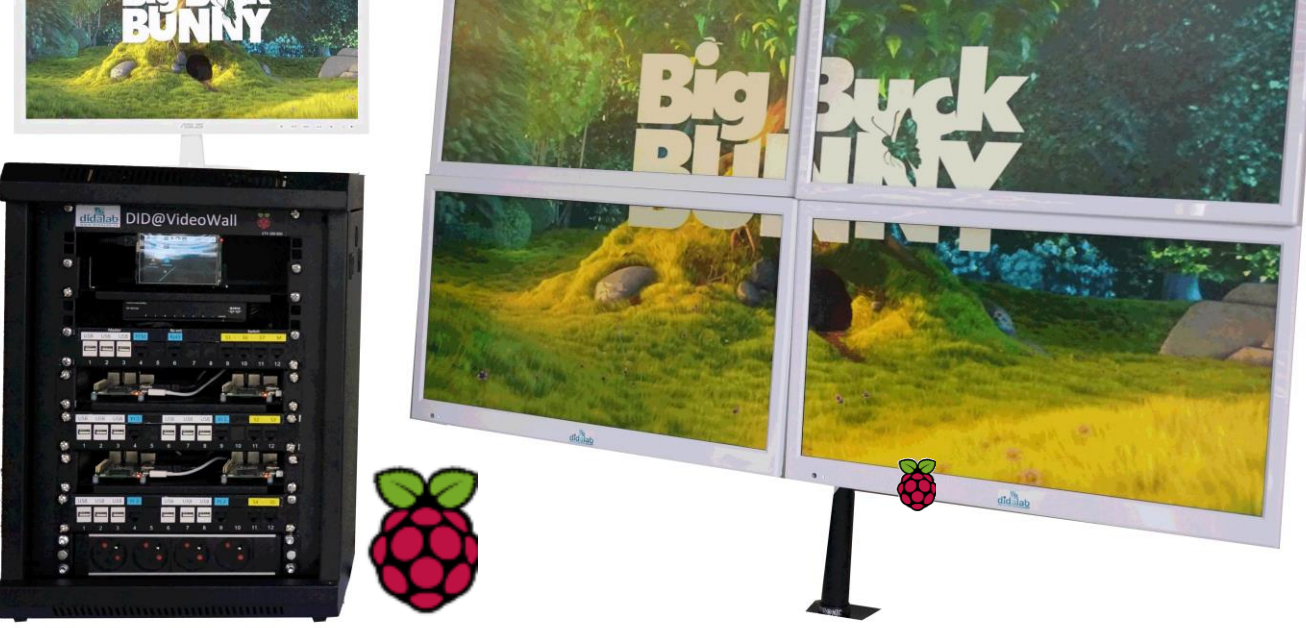

ETV200C

L'affichage dynamique peut aussi se transformer en un seul et unique mur d'écrans. La solution did@VideoWall offre un moyen simplifié de construire un mur d'images fascinant, créatif et/ou complexe au format souhaité.

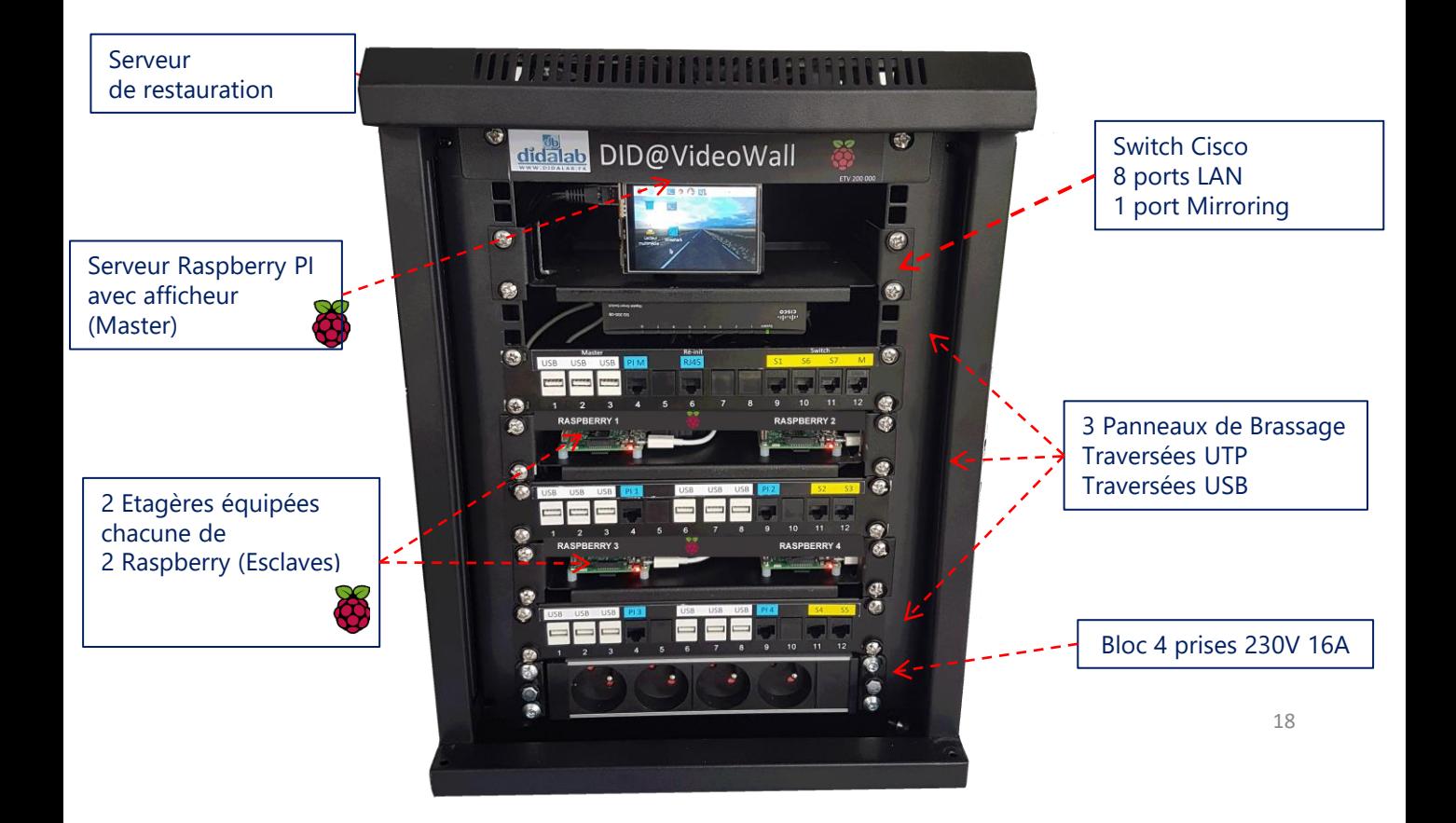

## **Mur D'Image Did@VideoWall**

### • **Exemples de configuration : du support Ecran**

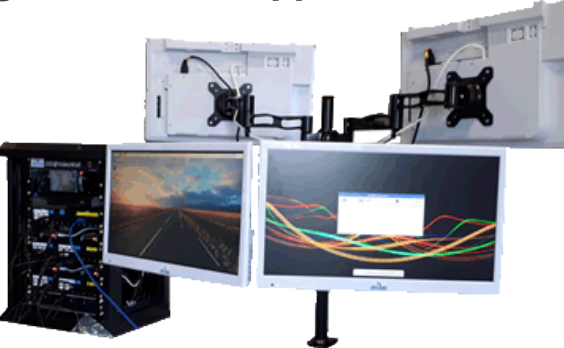

### **Affichage Personnalisé**

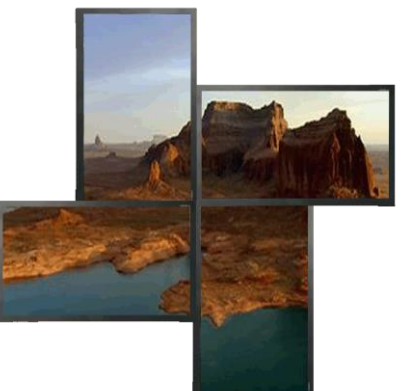

## **Affichage Mosaïque**

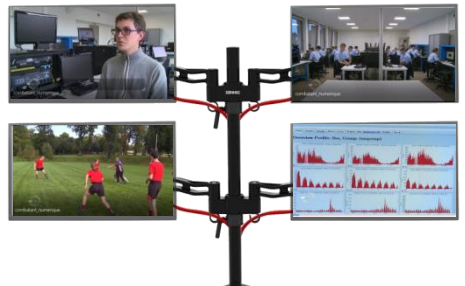

## •**Travaux Pratiques sur les 3 années de Formation**

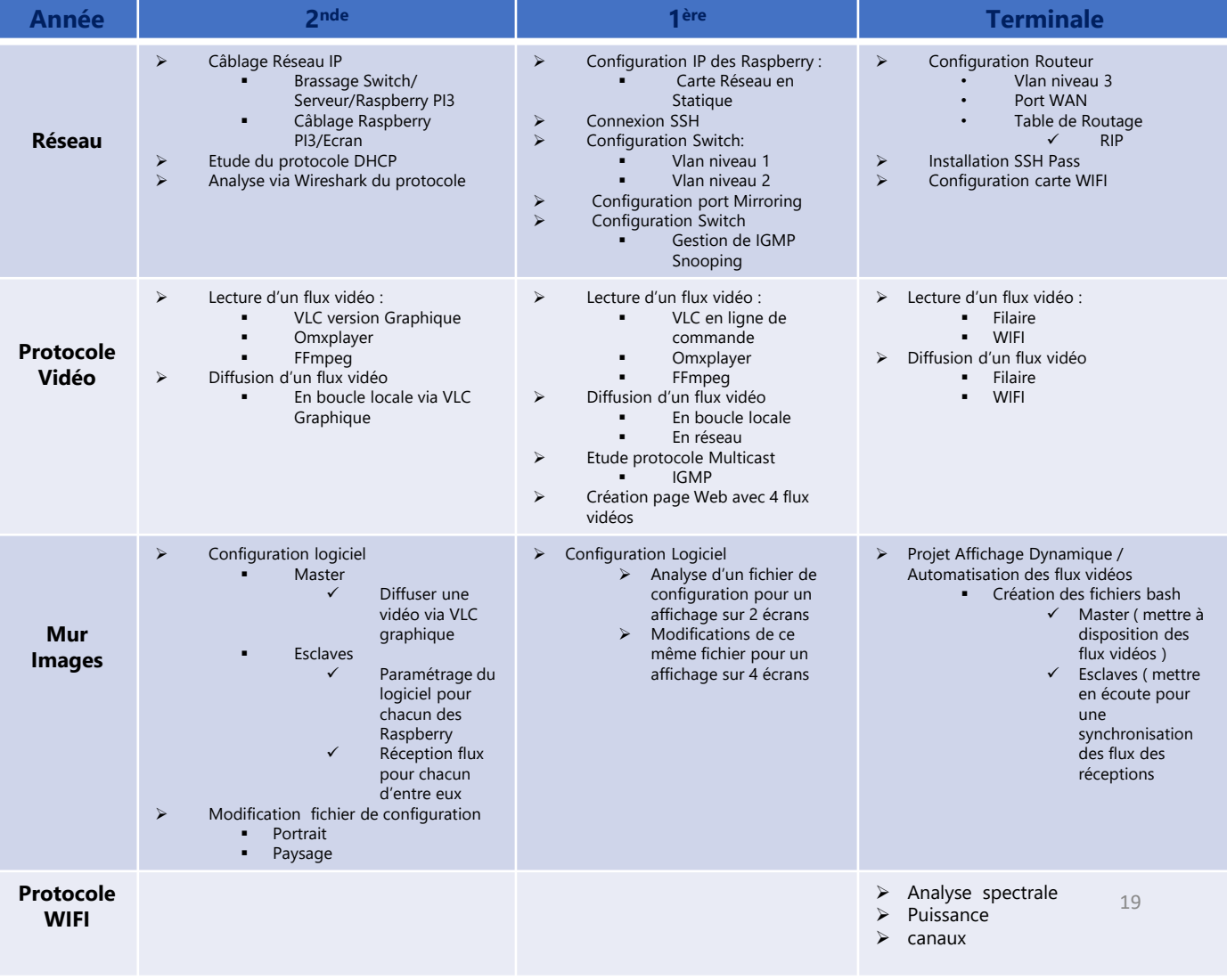

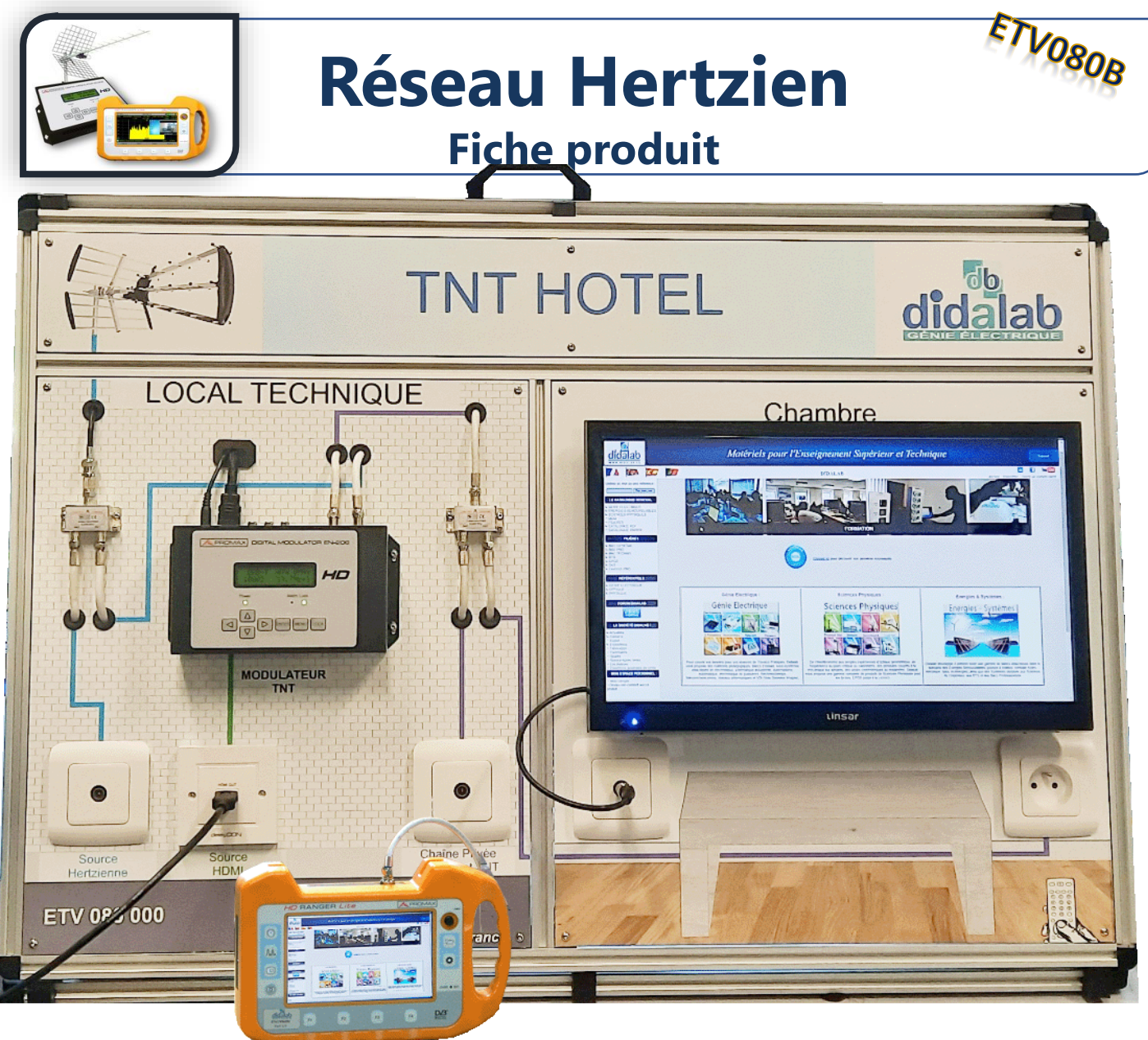

## Modulateur DVB-T Haute définition

**Pour réaliser une conversion HDMI vers TNT. Permet la création d'un canal COFDM et l'insertion de votre chaine privée dans le bouquet TNT**.

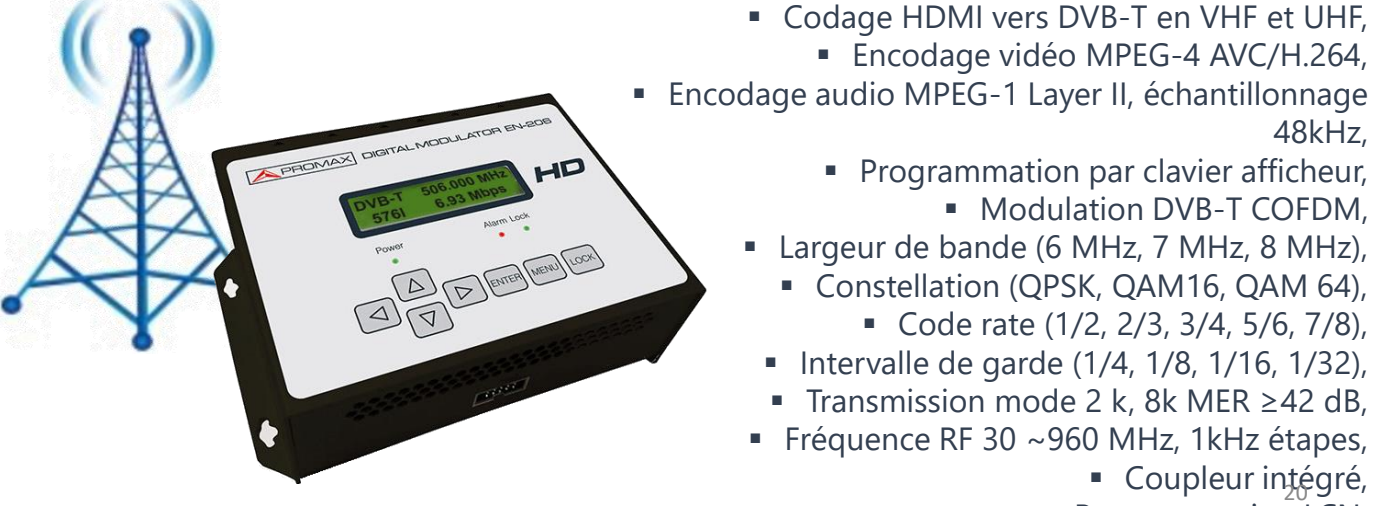

- **Programmation LCN,**
- Génération de tables DVB.

## Mesureur de Champs

**Outil indispensable pour la réception satellite et terrestre. Identification du satellite et visualisation du programme. Affichage spectral de haute résolution.**

#### **Analyseur de spectre :**

- Plage de syntonisation :
	- de 5 à 1000 MHz (Terrestre)
	- de 950 à 2150 MHz (satellite)
- Niveau 70dBµV à 120dBµV (réglage en pas de 5dBµV)
- Full span/ 500MHz/ 200MHz/ 100MHz/ 50MHz/ 10MHz

#### **Mesure :**

- Terrestre DVB-T & DVB-T2, COFDM :
	- De 35 dBμV à 115 dBμV
	- Mesures Puissance, CBER, VBER, MER, C/N
- Radio FM
	- Niveau
- Satellite DVB-S2 QPSK, 8PSK, 16APSK, 32APSK
	- De 35 dBμV à 115 dBμV

- Mesures Puissance, CBER, LBER, MER, C/N, BCH

#### **Outils :**

- Diagramme de Constellation
- Mode d'analyse des échos
- Datalogger (saisie et enregistrement automatique de mesure
- Sélection du code PLS, Filtrage ISI, Clé pour captures d'écran.

## TNT

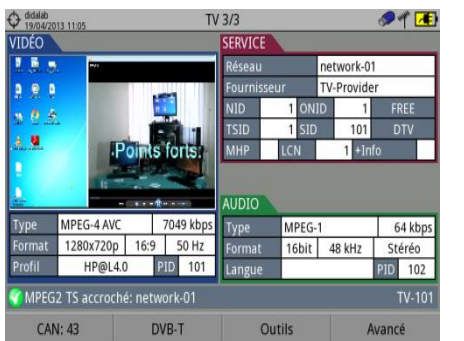

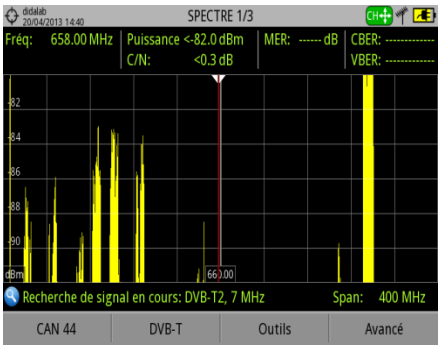

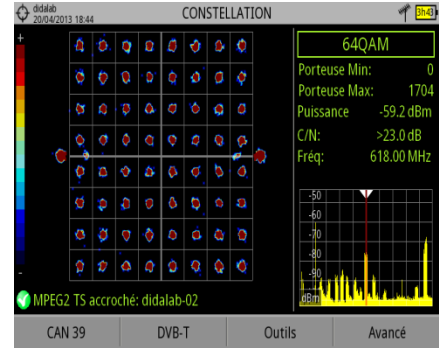

## **Satellite**

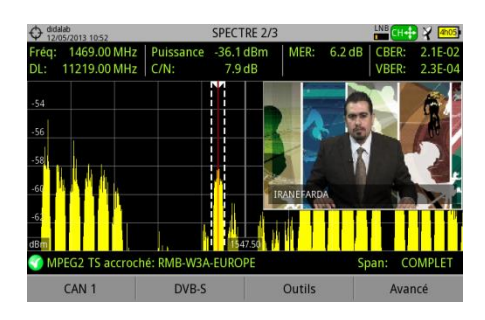

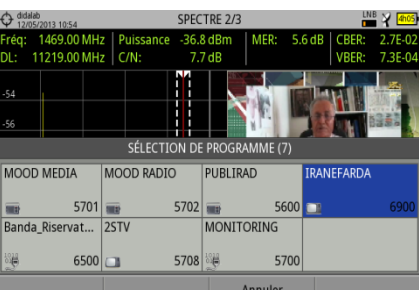

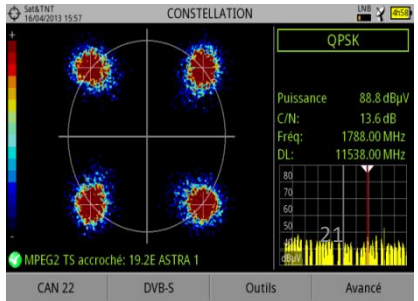

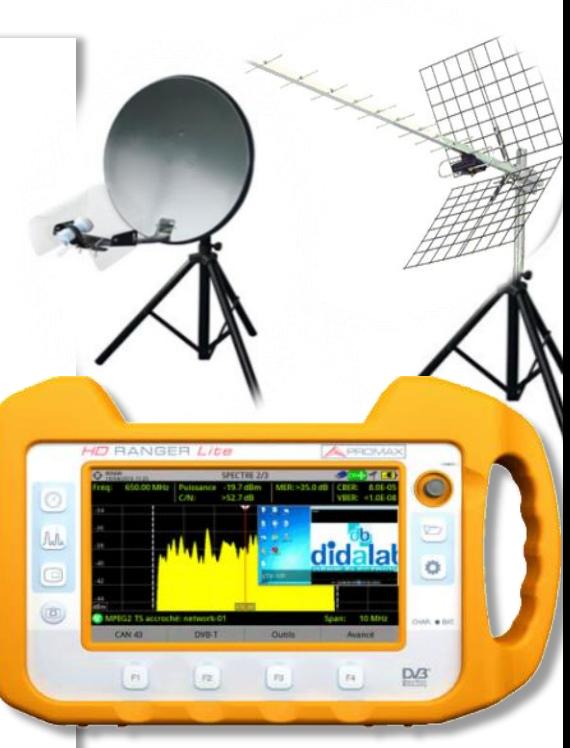

# **Plateforme Fibre Optique** EFO<sub>100B</sub>

## **Points Forts**

• Cet atelier est destiné à l'étude et à la mise en service d'une liaison optique monomode. Il s'agit d'un ensemble complet, économique, permettant de mettre l'étudiant en situation réelle. Il permet l'apprentissage des notions de propreté indispensables à la manipulation de la fibre, la calibration d'un appareil de mesure, la mesure optique en fonction de la longueur d'onde utilisée par le système, la mise en service d'un couple émetteur/ récepteur optique et d'une caméra IP.

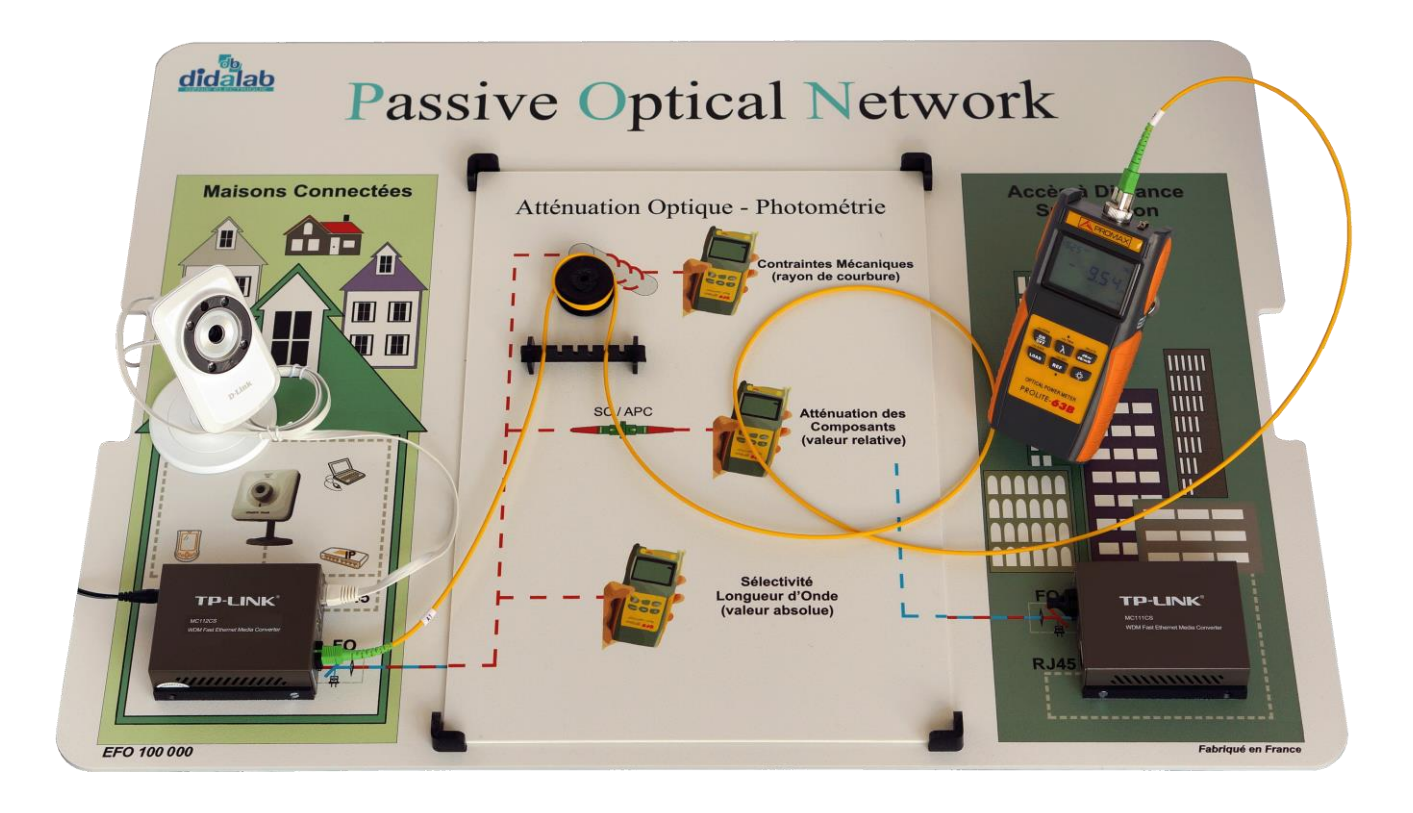

# Sujets abordés

- Manipulation et nettoyage des connecteurs optiques monomode télécom
- Etalonnage du mesureur de puissance
- Mesures absolue (dBm) et relative (dB)
- Recherche du seuil de sensibilité du récepteur avec l'atténuateur variable.
- Mesure de l'atténuation maximum tolérée.
- Etude d'une liaison bidirectionnelle WDM

# **Plateforme Fibre Optique**

## **Soudeuse Compacte**

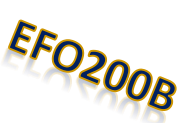

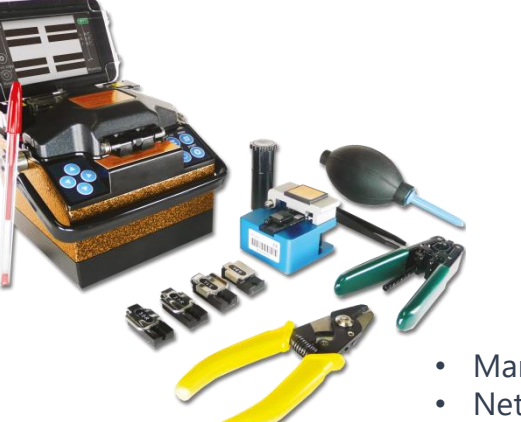

#### **Objectifs pédagogiques**

- Acquisition des compétences à la préparation de la fibre et au raccordement par soudage.
- Type d'instruments indispensables et largement utilisés par les techniciens de raccordement.
- Alignement automatique.

#### **Sujets Abordés**

•

- Manipulation et préparation de la fibre.
- Nettoyage, dénudage et clivage.
- Soudage, protection de la fibre.
- Estimation de l'atténuation.

## **Epissure mécanique**

#### **Objectifs pédagogiques**

La maîtrise de la fibre optique passe par

- Une étape de manipulation (préparation, raccordement, propreté…).
- La compréhension technique.
- L'acquisition des compétences de manipulation.

#### **Sujets Abordés**

- Manipulation et préparation de la fibre.
- Nettoyage, dénudage et clivage.
- Montage d'épissures mécaniques transparentes et réutilisables pour raccordement de fibres.
- Utilisation du Laser visible rouge pour recherche de contraintes mécaniques et aide à l'alignement.

## **Kit Réflectomètre « OTDR »**

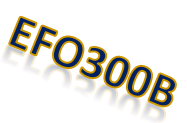

EFO400B

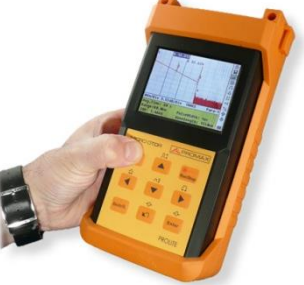

Kimwipes

- Réflectomètre « OTDR »
- Bobine amorce de 150 mètres avec connecteur SC/PC

#### **Sujets Abordés**

alcohol

- Caractérisation d'une fibre optique, mesure de la réflexion du signal.
- Analyse de tous les événements de la fibre (connecteurs, soudures, contraintes, etc..). 23

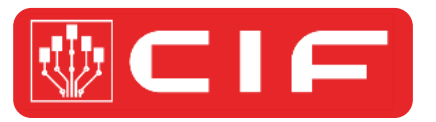

# **Partenaire**

## Réalisation **PCB**

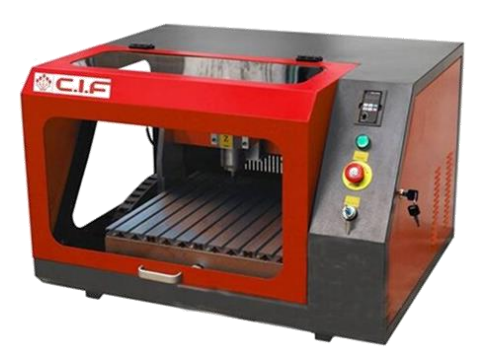

## **Solutions complètes pour prototypes**

Machine de Prototypage Rapide CNC 3 Axes - 3D TECHNODRILL 3

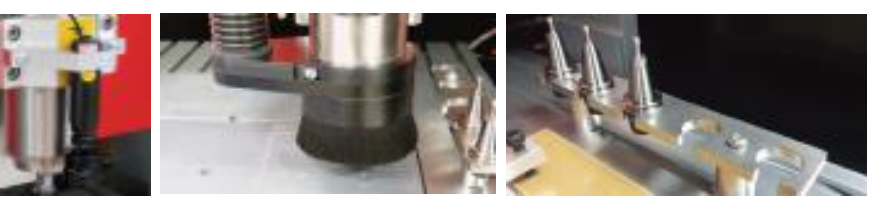

#### La TECHNODRILL 3 est l'outil polyvalent et évolutif pour le laboratoire électronique.

#### **CARACTERISTIQUES TECHNIQUES**

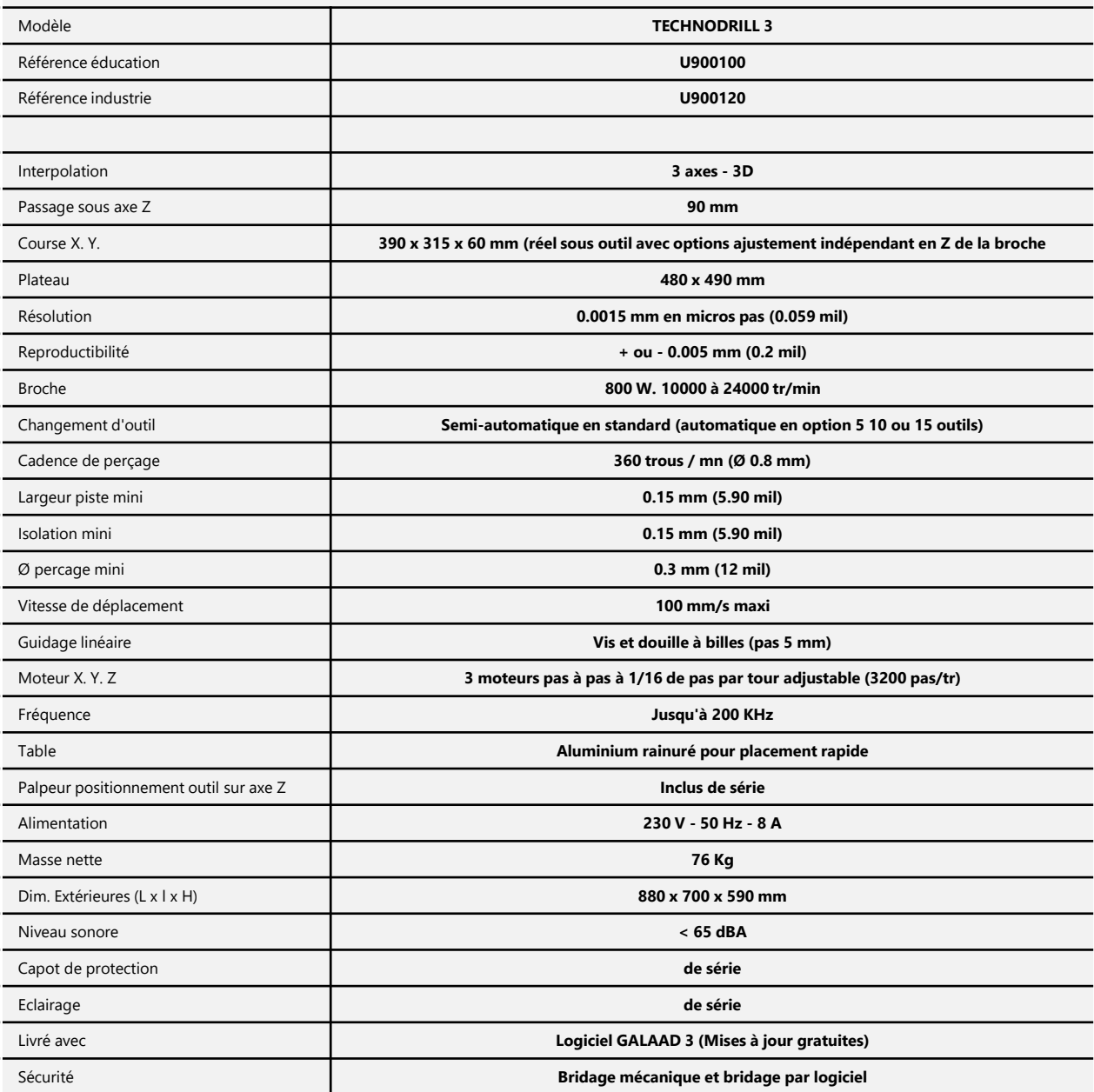

**Compatible avec tous les types de fichiers HPGL ISO EXCELLON GERBER GCODE DXF…**

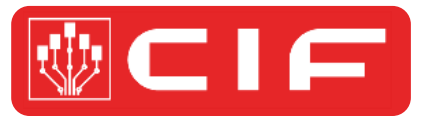

**Dépôt**

**Placement**

**Refusion**

**Filtration**

**Contrôle**

**Réparation**

## **ASSEMBLAGE & REPARATION**

#### **Exemple d'équipements pour le laboratoire électronique**

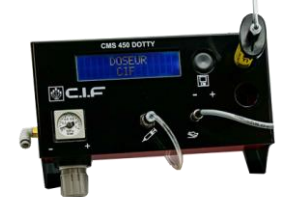

**Doseur Manuel Dotty 450 Référence F41020,1**

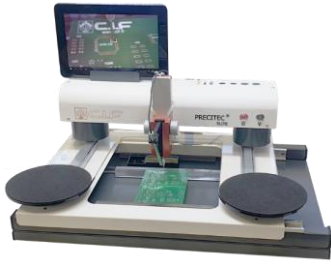

**Station de placement PRECITEC.***Elite* **Référence V900018**

**Four de refusion à convection forcée FT03 Adv Référence V900323** 

**Logiciel SMTix 2.0**

**Station autonome – Gamme Filtratec**

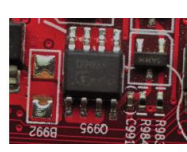

**Filtratec /F - 2 bras Référence I51102.1**

**Vidéomicroscope Full HD Sanxoscope HDU3 Référence W900021**

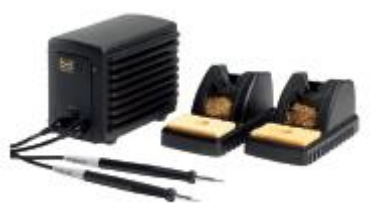

**Gamme METCAL Stations de brasage par système induction**

**Accessoires et autres configurations disponibles consultez le service commercial** 

# **Ateliers de Formation**

Didalab organise des ateliers de formations dans les domaines des nouvelles technologies :

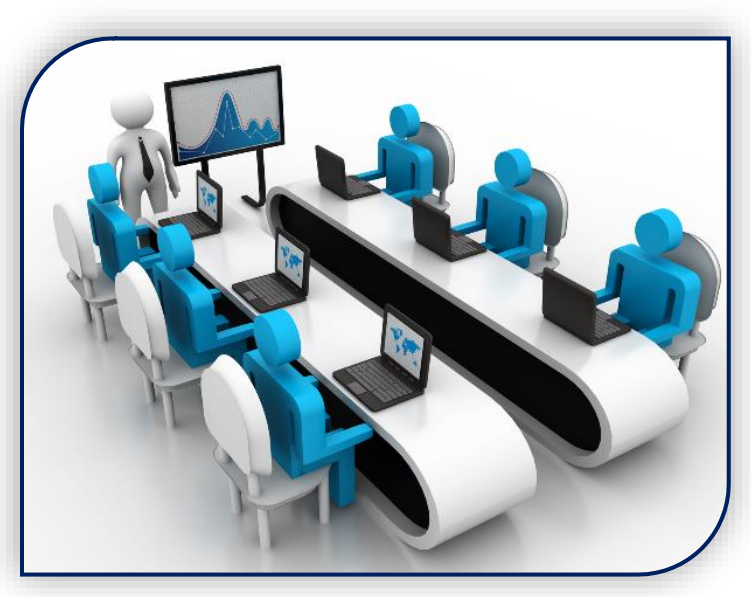

- Réseaux
- Télécommunications
- Fibre Optique
- Télévision Numérique
- Automatique
- Electronique de Puissance

## **Notre Philosophie**

Nous mettons un point d'honneur à vous former dans les meilleures conditions :

Toutes les formations proposées sont animées par des enseignants et ou ingénieurs spécialisés dans le domaine de compétence concernée.

Le nombre des stagiaires est limité à 10 personnes pour une meilleure efficacité Chaque participant a à sa disposition un poste de travail ainsi que les outils nécessaires

## **Notre Objectif**

Développer de formation sur mesure, adaptées à vos besoin et à votre programme d'enseignement

## Nos modalités

Ces formations, de 2 à 5 jours, peuvent se dérouler :

- **Dans votre établissement**
- Chez DIDALAB
- 

mations, de 2 à 5 jours, peuvent se des des des des la mations, de 2 à 5 jours, peuvent se des la mations de l<br>• Chez DIDALAB<br>• Formation organisée en collaboration avec le CERFPEP  $\frac{1}{8}$  and  $\frac{1}{8}$  and  $\frac{1}{8}$  and

## Découvrez nos brochures répondant spécifiquement à vos référentiels

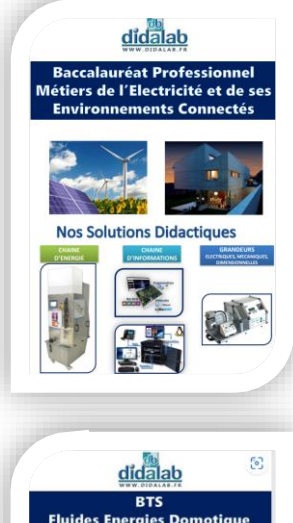

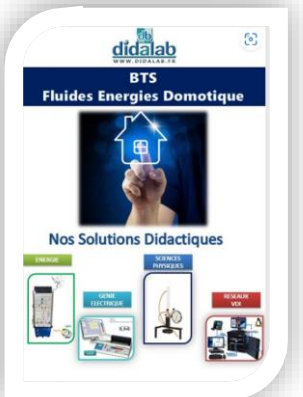

- Chaine énergétique
- Chaine d'information
- Grandeurs :
	- Electriques
	- Mécaniques
	- Dimensionnelles

- Energie
- Génie Electrique
- Sciences physiques
- Réseau VDI

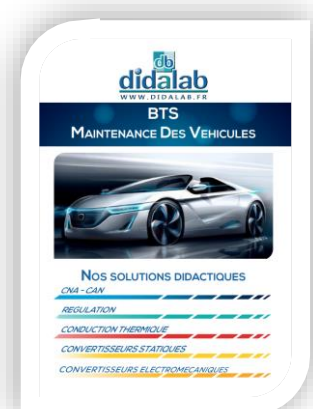

- CAN/CAN
- Régulation
- Conduction thermique
- Convertisseurs Statiques Electromécanique

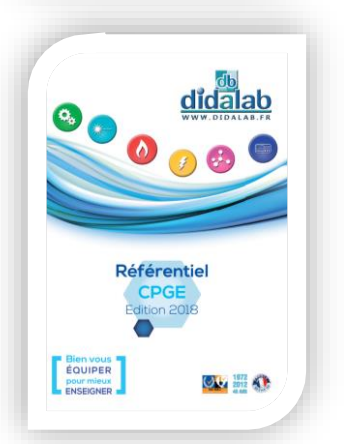

- Sciences physiques
- Génie Electrique

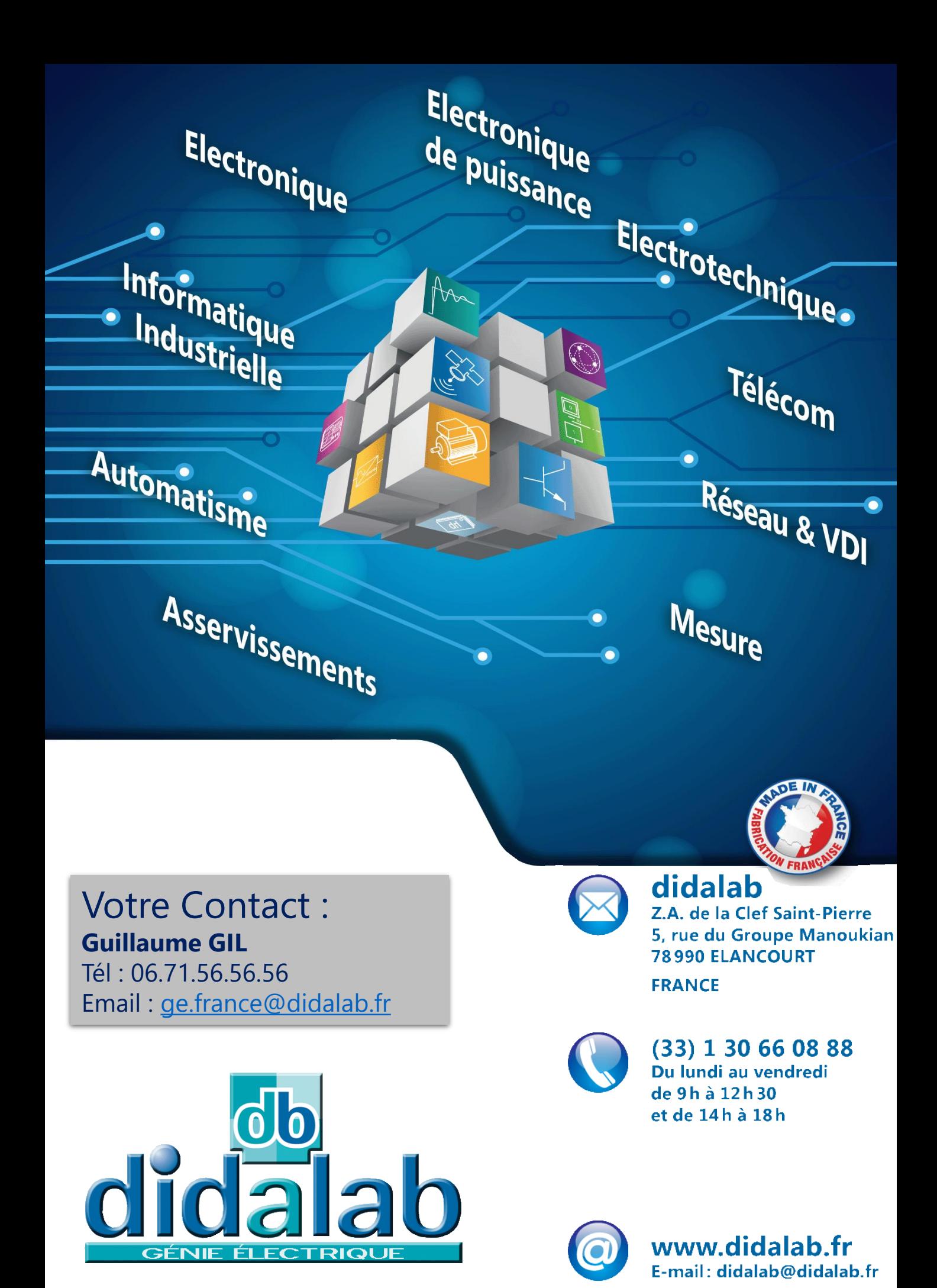